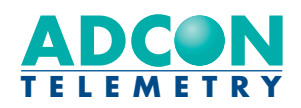

# addUPI

# URL Programming Interface

Version 1.2.2

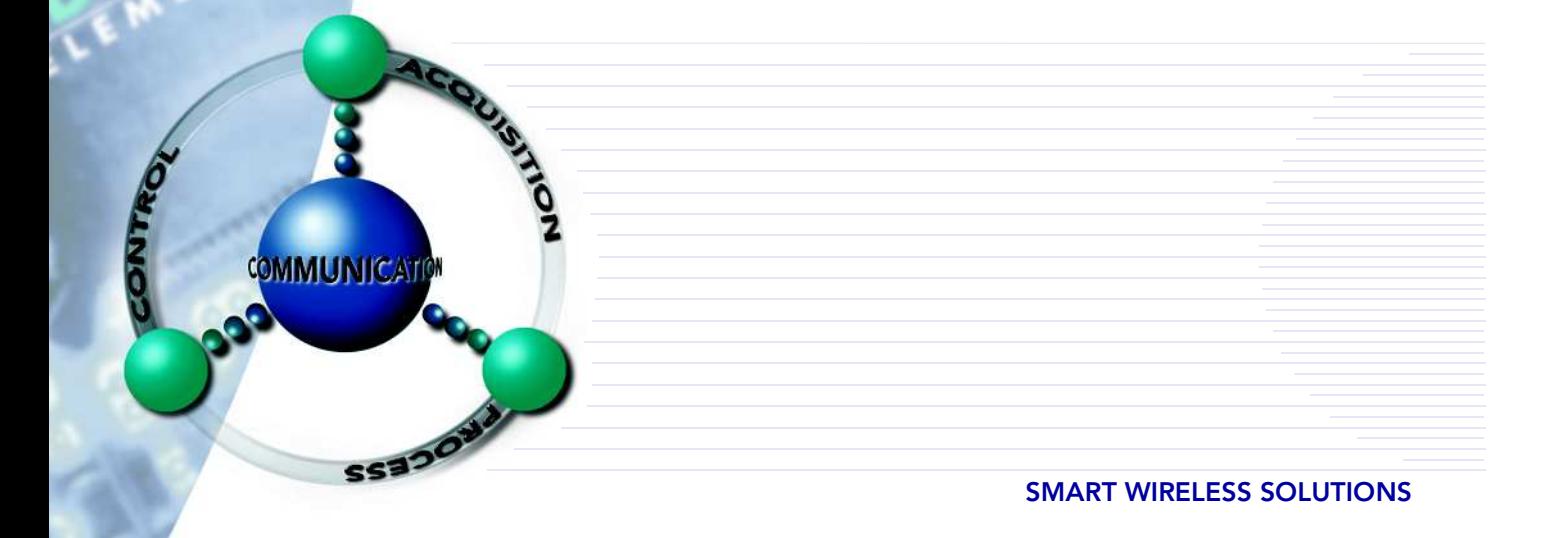

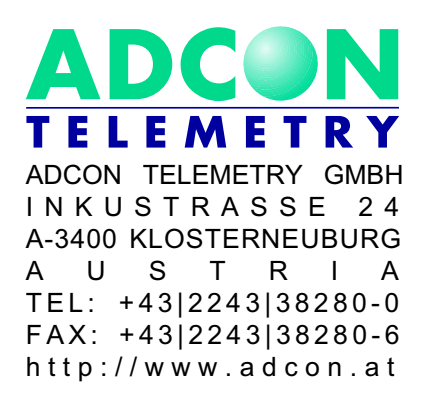

ADCON INTERNATIONAL INC 2050 LYNDELL TERRACE S U I T E 1 2 0 CA-95616 DAVIS, USA TEL: +1|530|7531458  $FAX: + 1 | 530 | 7531054$ http://www.adcon.at

#### Proprietary Notice:

The Adcon logo, the A720 series and addIT™, the A730 series and addWAVE, A840 series and addVANTAGE®, AgroExpert™ and addNET are trademarks or registered trademarks of Adcon Telemetry GmbH. All other registered names used throughout this publication are trademarks of their respective owners.

This publication contains confidential information, property of Adcon Telemetry GmbH. Disclosure to third parties of the information contained herein is prohibited. Neither the whole nor any part of the information contained in this publication may be reproduced in any material form except with the prior written permission of Adcon Telemetry GmbH.

Release 1.2.2, July 2009 Copyright © 2000-2009 by Adcon Telemetry GmbH. All rights reserved.

# <span id="page-2-0"></span>1. Table Of Contents

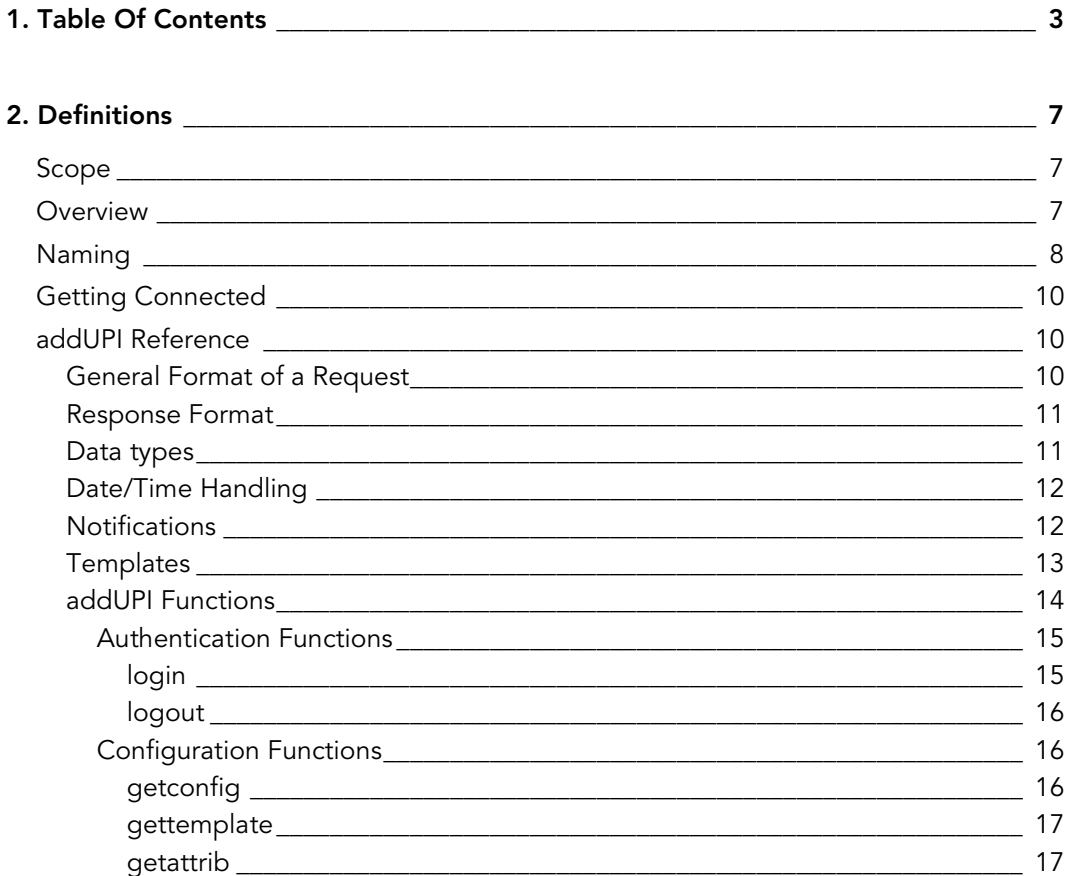

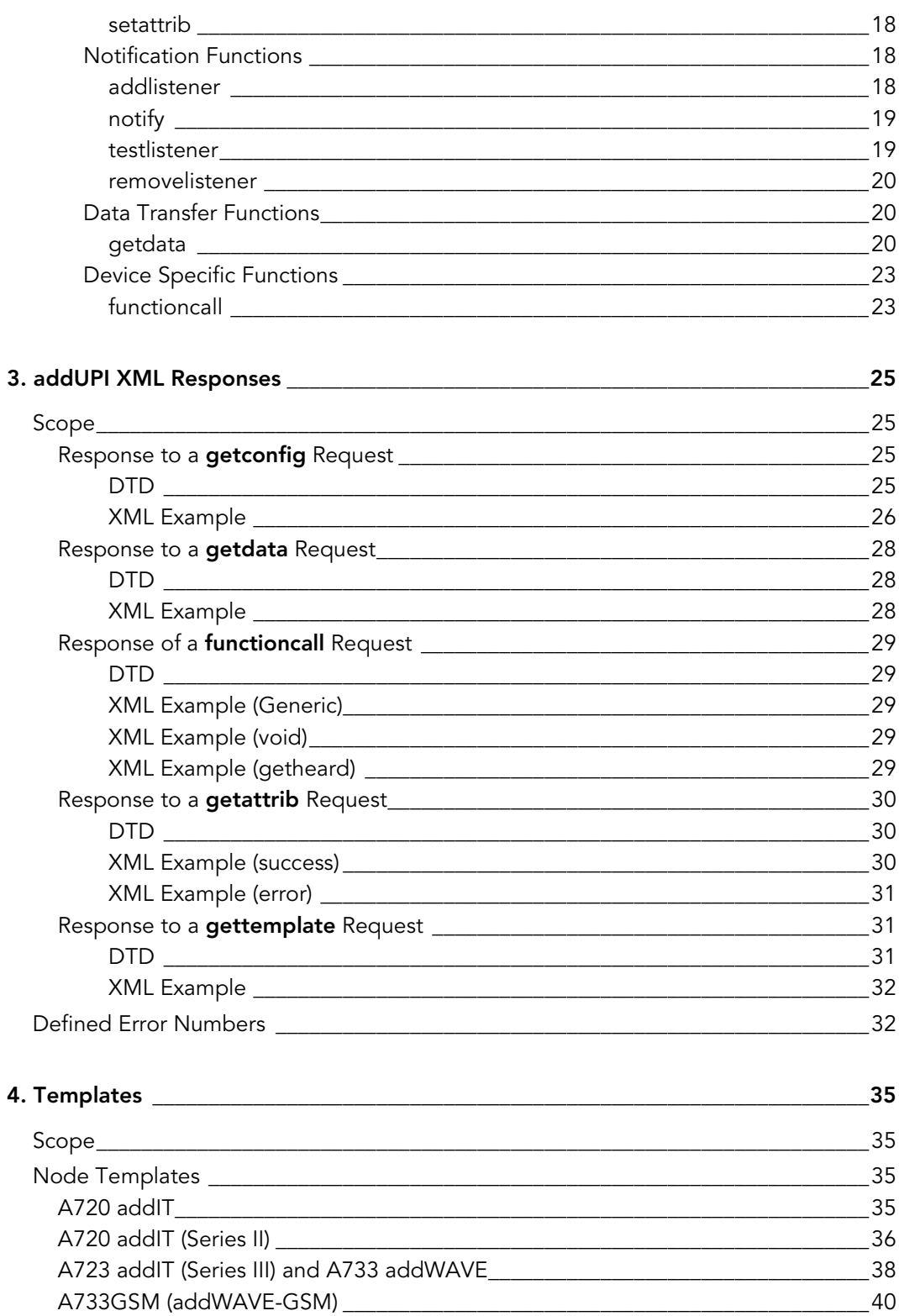

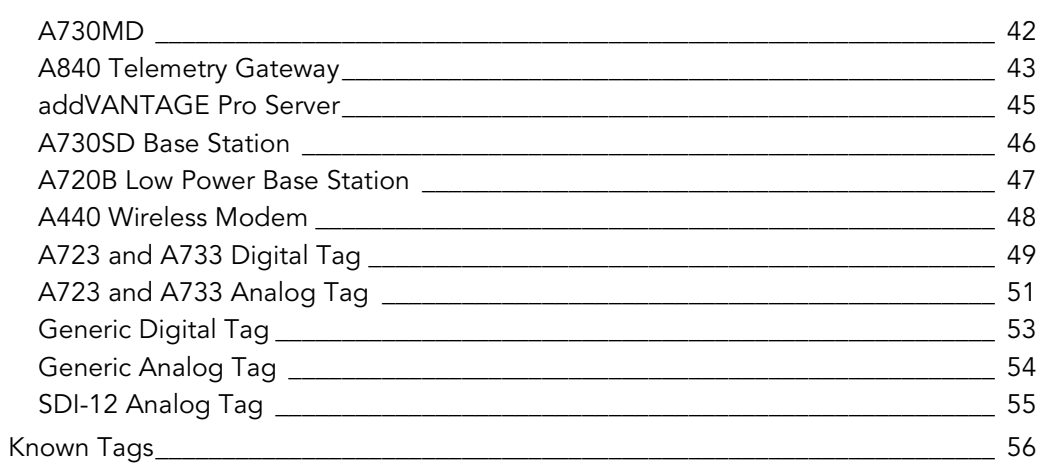

# <span id="page-6-0"></span>2. Definitions

# <span id="page-6-1"></span>2.1. Scope

This paper defines the communication protocol between various TCP/IP capable components of Adcon Telemetry's addNET telemetry system. Some examples of components that may implement this protocol are given below:

- an addVANTAGE Pro client and an addVANTAGE Pro server
- an addVANTAGE Pro client and a Telemetry Gateway (e.g. an A840 base station)
- a Telemetry Gateway and an A740 RTU (remote telemetry unit)

The specification described herein belongs to the application layer according to the ISO OSI layered system.

## <span id="page-6-2"></span>2.2. Overview

To allow the implementation of the addUPI protocol on a given component, several assumptions are made:

- The underlying component has enough hardware and software resources to implement a TCP/IP stack
- An HTTP implementation exists (a server and/or client, depending on the data direction flow)

The protocol calls for a client and a server. The client will issue HTTP requests to the server and the server will return responses to these requests. The client requests use the GET method while the responses return an XML document. This paper defines the format of the requests and the answers.

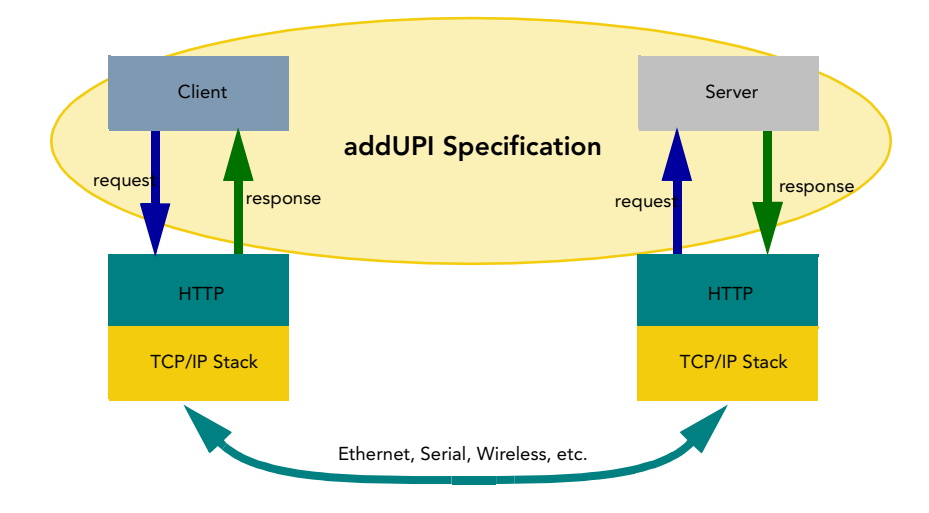

Figure 1. addUPI Specification's scope.

## <span id="page-7-0"></span>2.3. Naming

There are various objects that need to communicate in an addNET system, no matter if they use this specification or another. The best representation of those objects from a physical and geographical perspective is that of nodes. The nodes are hierarchically organized on several levels. A node is an element of the network participating in the movement of the data; some nodes may interface with the outside world (e.g. sensors, actuators). In addition, a node may implement—among other things—a local storage, therefore caching the data from the nodes situated hierarchically below.

A node may be an addVANTAGE server, an Telemetry Gateway, an A733 RTU, an intelligent sensor controller on a bus, a dumb sensor, an actuator or a virtual sensor (a value resulting out of one or more physical or virtual sensors).

Meanwhile, from the addUPI perspective, there are servers and clients. Each node will be assigned a logical ID that must be unique for a given server. If a node is replicated from a server to a client (which can be also a server for other clients), it will get another ID, which will be unique on the new server. There are no special numbering rules that are imposed as long as the IDs remain unique on a given server.

Nodes may have attributes, expose functions and/or issue notifications. The attributes may be read or written, the functions may be invoked in order for the node/ tag to perform an operation, while the notifications are generated in case of outstanding situations (events).

A representation of a network can be seen in [Figure](#page-8-0) 2.

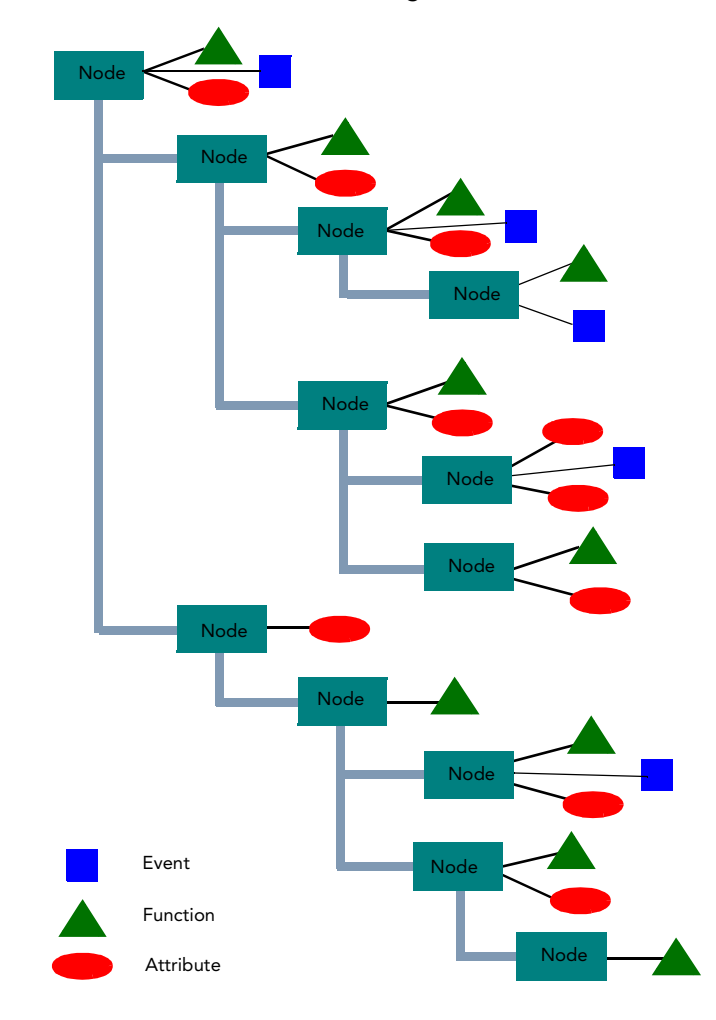

<span id="page-8-0"></span>Figure 2. The naming convention used in the addUPI specification.

From the addUPI perspective, only those nodes (servers and clients) supporting a TCP/IP stack are relevant; all other types of devices in a network can be addressed through addUPI only if a proxy for the respective devices exist. The TCP/IP capable nodes are addressed by their standard network name, either using their IP address or their Internet name if a DNS is available. The proxy-ed nodes are addressed by their ID number.

## <span id="page-9-0"></span>2.4. Getting Connected

A typical session between a client and a server communicating over addUPI follows the steps described below:

- 1. The client discovers the server: the name of the server (or its IP address) must be known;
- 2. The client authenticates itself;
- 3. The client requests the server to return its capabilities: in this context, capability can be a list of nodes that are proxy-ed;
- 4. Inquire each node about its capabilities: this means getting the list of attributes and/or functions the node has and/or is able to execute (this step can be done simultaneously with step 3 in that the whole configuration of a node is requested, see ["getconfig" on page 16](#page-15-2) for more details);
- 5. Further, the client can act upon attributes (get/set), call functions or retrieve data (which is in fact also a particular case of a function call). Conversely, nodes may issue notifications on pending events to the client.

## <span id="page-9-1"></span>2.5. addUPI Reference

Throughout the following definitions it is expressly stated that for both requests and answers, case counts. This is especially important for functions, events and attributes names (i.e. "Type" and "type" are two different attributes).

## <span id="page-9-2"></span>2.5.1. General Format of a Request

A request formulated by a client has a generic form as given below

http://hostname:port/addUPI?function=fn&session-id=nnnn&param1=p1& param2=p2&...paramn=pn

where

- hostname is the address of the server
- port is the port number to the server listens upon (if not specified, it is standard 80; it is recommended to use the port 80 for Telemetry Gateways and 8080 for addVANTAGE servers)
- addUPI is the name of the handler on the server that will be invoked to handle the request; this may be a servlet, a cgi, etc.
- function is the name of the invoked method
- session-id is a number identifying a certain client (obtained after authentication)
- param<i>=pn are the parameters requested by a particular function

## <span id="page-10-0"></span>2.5.2. Response Format

The response will return an XML document. There are two main ways to code the result: in plain ASCII, or binary (compressed). The compression method used is the standard Lempel-Ziv coding (LZ77).

Some examples of returned XML files are shown in ["addUPI XML Responses" on](#page-24-4) [page 25.](#page-24-4)

## <span id="page-10-1"></span>2.5.3. Data types

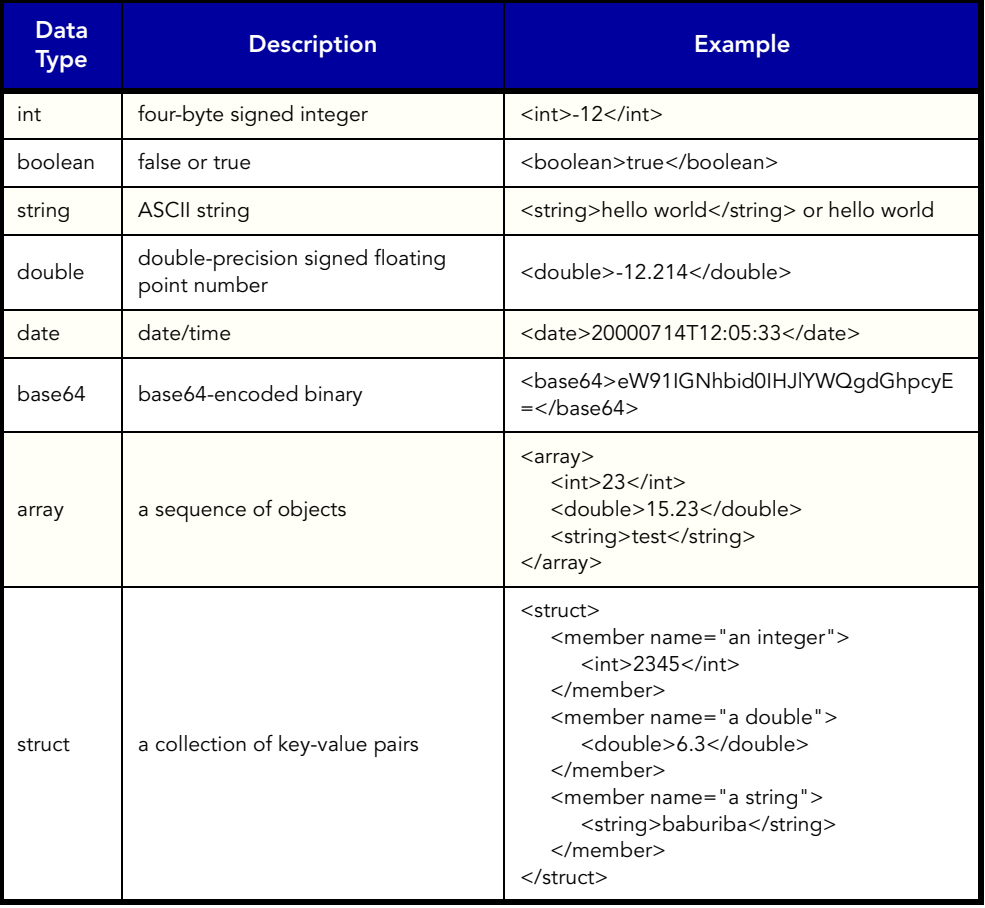

Following data types are defined in addUPI:

Note: If no type is indicated, then the type is string by default.

## <span id="page-11-0"></span>2.5.4. Date/Time Handling

As the date and time are specified in ASCII formats (ISO 8601), no special precautions are required. The date and time as strings refer generally to the local time. However, all devices will keep internally their time zone variable (TZ) and if required, the daylight saving time (DST). These variables are to be managed by the underlying operating system controlling the respective devices. They are defined as an attribute of the respective node (timeZone).

Alternatively date can also be specified in an ASCII time\_t format. This is an integer in ASCII representing the number of seconds elapsed since 1 Jan 1970, 0:0:0. However, if a request is made in a certain format, the answer will be provided in the same format. The addvantage of the ASCII time\_t is that it avoids many problems associated with time zones and daily saving time (DST) conversions.

## <span id="page-11-1"></span>2.5.5. Notifications

Notifications are used to inform a client that something unexpected (an event) happened with a node. The general concept is that a client makes requests to a server for data. However, in such cases where a server must inform a client that a special event occurred a change of communication direction is required: it's now the server that starts the communication and not the client.

addUPI deals with notifications in a similar manner to the ordinary data transfer. If it wants to accept notifications, an addUPI capable device must implement both an addUPI client as well as an addUPI server. If an addUPI client wants to be notified, it must first add itself as a listener for a particular event to the respective node; if it is the first node added as listener for the respective event, this will in effect enable the target node to send notifications.

Note that in the actual generation of Gateways, it may be that the automatic registration of a addNET participant is not supported because of the restricted memory of the Gateway. In this case, the user must register the receiver of the notification manually, e.g. in the Configuration GUI. If a participant calls the function to register as listener, an error code is returned to tell that this function is not supported.

If the target node is not TCP/IP capable and therefore can't support addUPI, a proxy node that supports addUPI must overtake this function. Thus, the proxy will keep a list with all addUPI nodes that are registered as listeners and will buffer notifications received from the nodes situated hierarchically below.

If a device that has to relay a notification can't contact a registered listener (if the connection is not permanent, e.g. over dial-up), it will wait until it will be contacted, then it will try again to re-send the pending notification(s).

When a device doesn't need to be notified anymore, it must remove itself as listener from the lower level node. This, in turn, must check if no other device is still registered as listener for that particular type of notification: if not, then the slave node will be effectively disabled from sending notifications. When the last registered node de-registers itself, then the slave will cease sending notifications.

There will be two possibilities to test notifications, by performing an immediate notification to a participant that is registered or that the listener tells the notifying party to notify me immediately. In both cases, only test data is transfered. Note that when testing the notifications, the device that later will send the notifications also must perform the test - it is not useful to let e.g. test the Configuration GUI if notifications function properly.

## <span id="page-12-0"></span>2.5.6. Templates

With addUPI it is possible to retrieve a node's description in its entirety. That means a client can enumerate the attributes, the functions and the events associated with a node. The following information is provided for each attribute:

- name: the internal name by which an attribute is referenced (required);
- display name: the attribute's human-readable name (optional);
- type: the type of the attribute value (string, int, etc.—required);
- description: a short description of the attribute (optional);
- permissions: specifies if an attribute is read-only, read-write or write-only (required);
- visible: this flag is intended to be used by a client that presents the attribute list to the user and wants to filter some attributes (optional).

The following information is provided for each function:

- name: the internal name by which a function is referenced (required);
- description: a short description of the function, i.e. what it is intended to do (optional);
- the parameter list; for each parameter, the following is specified:
- a. name: the internal name by which a parameter is referenced (required);
- b. type: the value type of the parameter (required);
- c. description: a short parameter description (optional)
- the return value; the following information is provided about the return value:
- a. type: the return value type (required);
- b. description: a short description of the return value (optional).

The following information is provided for each event:

- id: the internal id by which an event is referenced (required);
- name: the event name (required);
- description: a short description of the event (optional).

Such a detailed description of a node is required because a client can be a visual tool that can explore and discover an addVANTAGE network at runtime, thus giving the possibility to an user to dynamically get/set attributes or invoke functions. On another hand, to a programmer this information is not useful, because he can get it from a user manual.

From the description above it is clear that a lot of information is required in order to define a node. Because a lot of nodes in an addVANTAGE network are similar (i.e. all the A733 devices share the same definition, only some attribute values are different), and in order to reduce the amount of data flowing over the network, addUPI makes use of templates. A template represents the general description of a node (attribute definitions, function definitions, event definitions) and optionally, some of the nodes' attribute values.

It is possible to have all the definitions of the attributes, functions, events either in the definition of the node itself, or to separate the definition of the attributes, functions, events from the node by using templates, or finally, it can be a mixture between the two possibilities above. Anyway, even if a node is completely defined in line (meaning the full definition of attributes, functions, events is in the node itself), there must be a template specified for that node (an empty one).

## <span id="page-13-0"></span>2.5.7. addUPI Functions

A list of currently defined addUPI functions follows. They are divided in four classes:

- authentication functions
- configuration functions
- data transfer functions
- device specific functions (custom).

The authentication, configuration and data transfer functions are mandatory, while the device specific functions differ from device to device and may or may not be implemented.

Each function call returns an XML document. The DTDs associated with the returned XML documents are specified in the addUPI protocol. Each DTD defines two possible returns: one is the valid response (in case no error has occurred) and the other is the error response. The error response is defined as an integer/string pair. The integer is the error number and the string is the explanation of the error.

When the DTD rs\_functioncall.dtd is specified as a return type, the type of the return value will be also specified. That is because  $rs$  functioncall.dtd is a general format that can be used to describe any value type that conforms to the addUPI data types. As an example, both login and logout functions return a document of type rs\_functioncall, but the login function returns a string (the session-id), while the logout function returns no value (void).

## <span id="page-14-0"></span>2.5.7.1. Authentication Functions

## login

<span id="page-14-1"></span>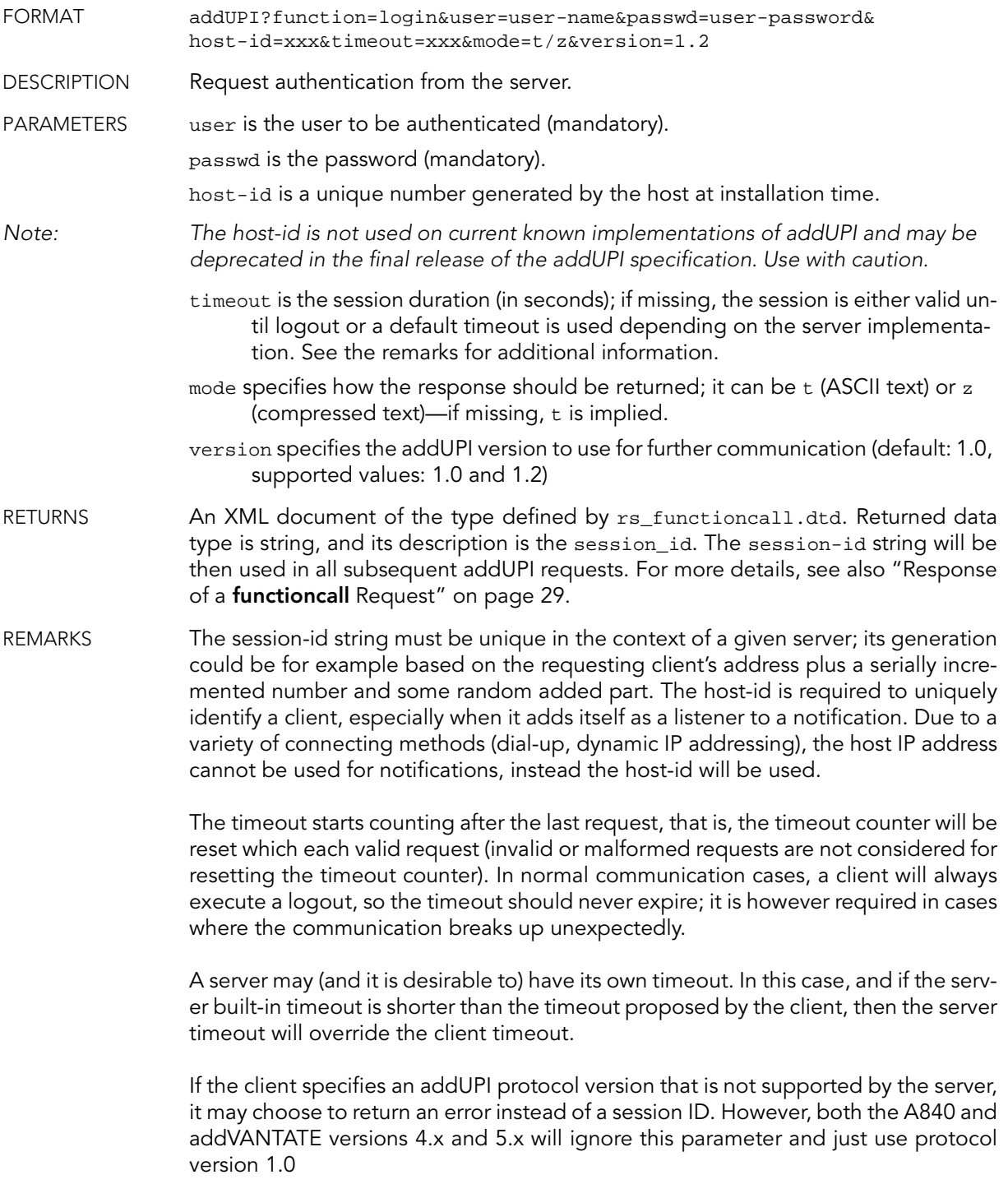

#### Definitions

<span id="page-15-0"></span>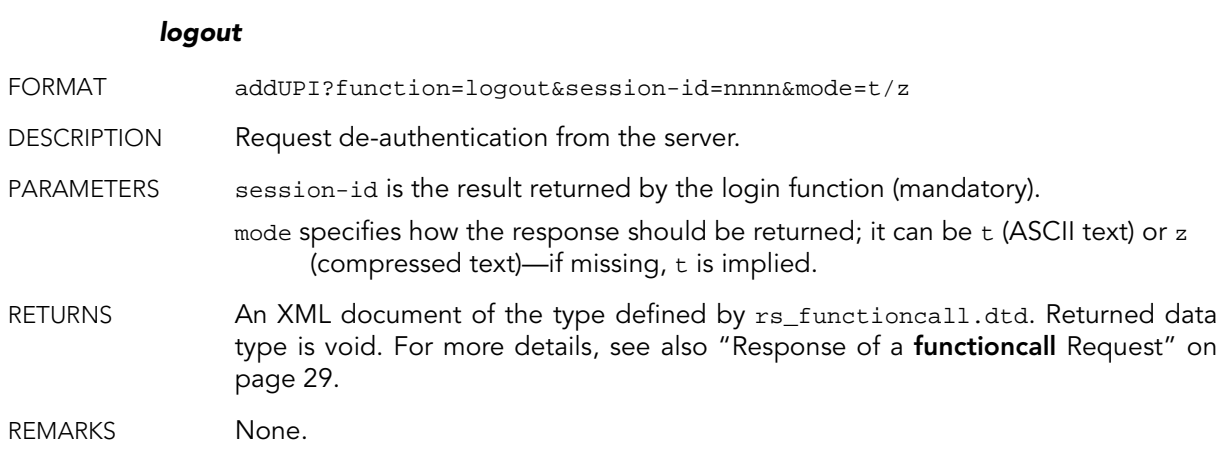

## <span id="page-15-1"></span>2.5.7.2. Configuration Functions

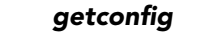

<span id="page-15-2"></span>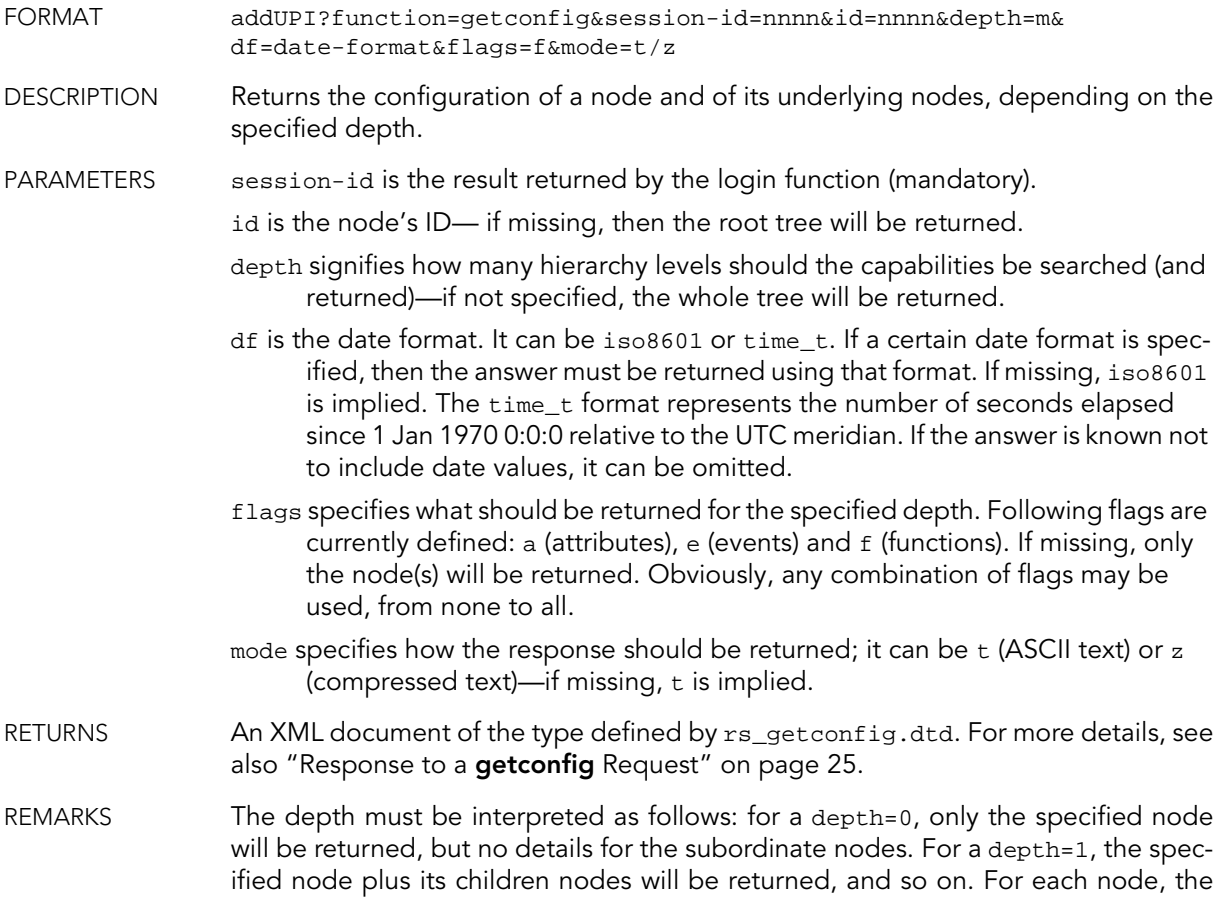

amount of information returned (i.e. attributes, functions, events) depends on the flags parameter.

### gettemplate

<span id="page-16-0"></span>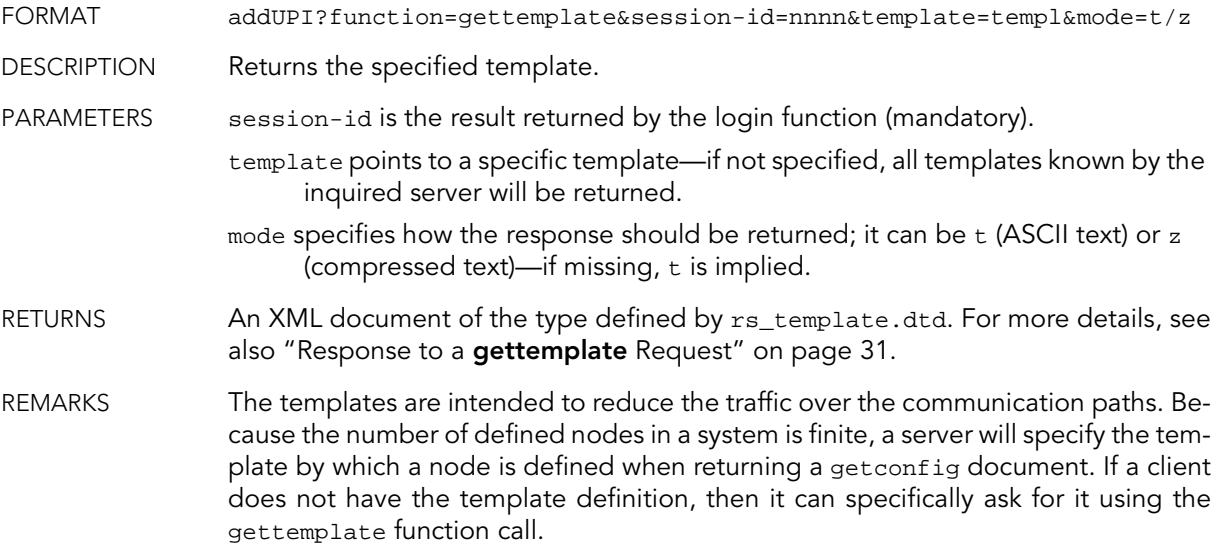

### getattrib

<span id="page-16-1"></span>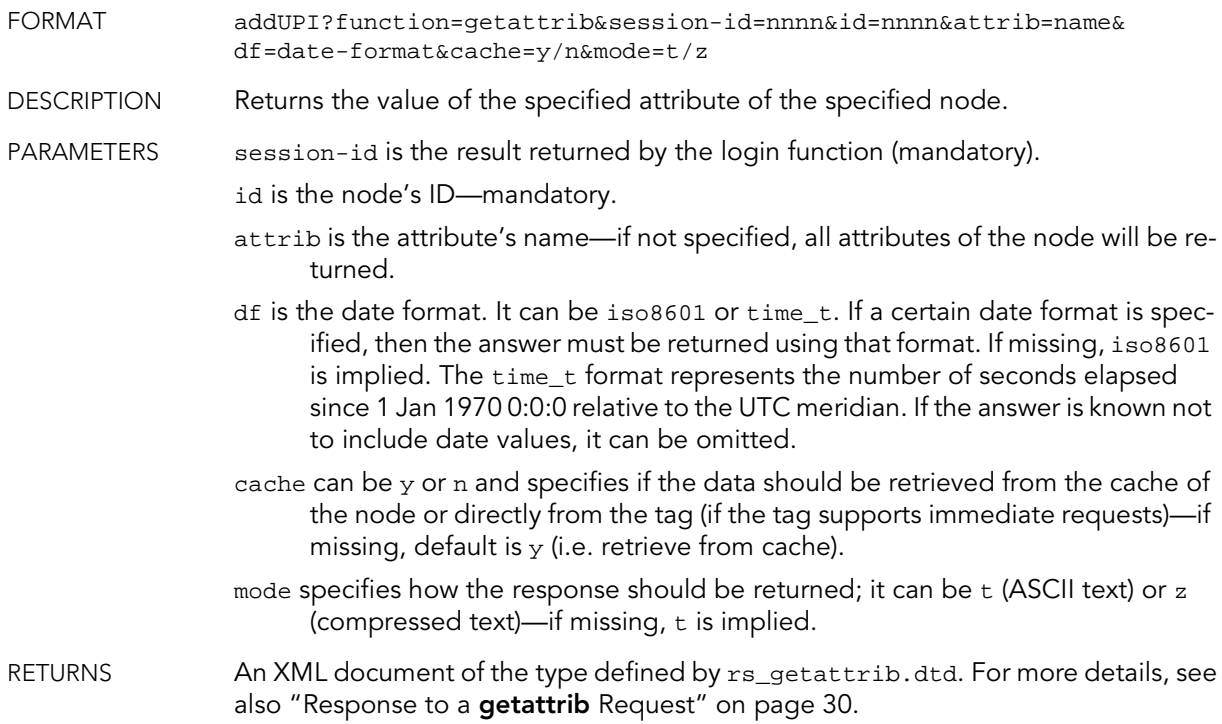

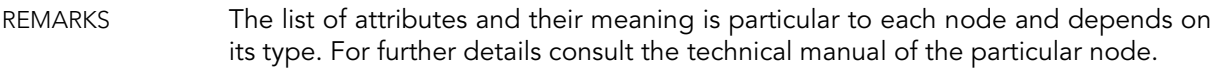

#### setattrib

<span id="page-17-0"></span>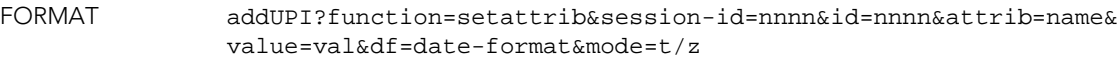

DESCRIPTION Sets the value of the specified attribute of the specified node.

PARAMETERS session-id is the result returned by the login function (mandatory).

id is the node's ID—mandatory.

attrib is the attribute's name—mandatory.

- value is the new value assigned to the specified attribute—mandatory.
- df is the date format. It can be iso8601 or time\_t. If missing, iso8601 is implied. The time\_t format represents the number of seconds elapsed since 1 Jan 1970 0:0:0 relative to the UTC meridian. This flag should be used only if a date value must be set.
	- mode specifies how the response should be returned; it can be t (ASCII text) or z (compressed text)—if missing,  $t$  is implied.
- RETURNS An XML document of the type defined by rs\_functioncall.dtd. Returned data type is void. For more details, see also ["Response of a](#page-28-5) **functioncall** Request" on [page 29](#page-28-5), the [XML Example \(void\).](#page-28-6)
- REMARKS The list of attributes and their meaning is particular to each node depending on its type. For further details consult the technical manual of the particular node.

## <span id="page-17-1"></span>2.5.7.3. Notification Functions

#### addlistener

<span id="page-17-2"></span>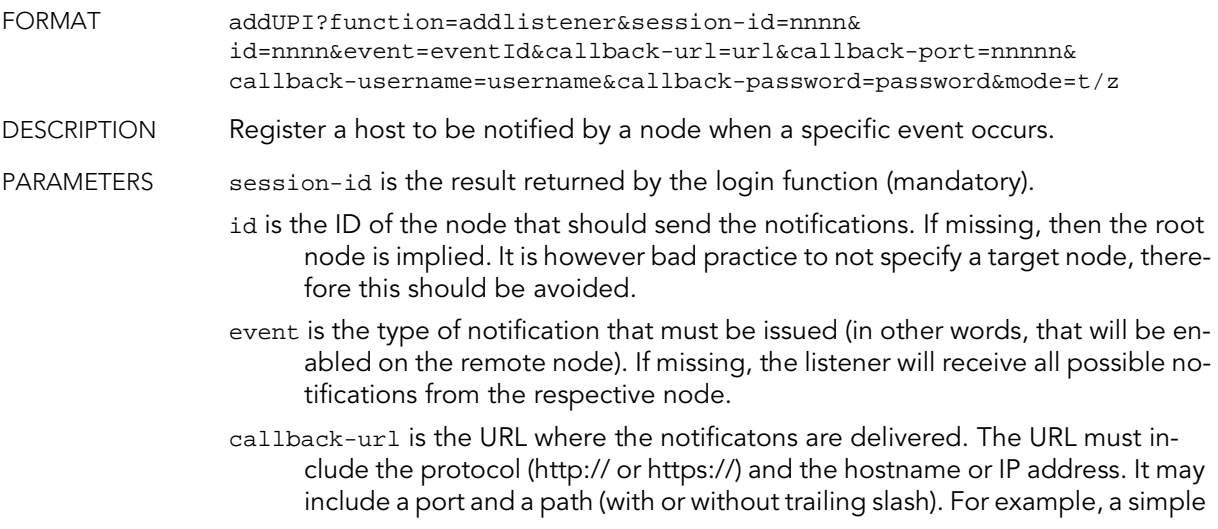

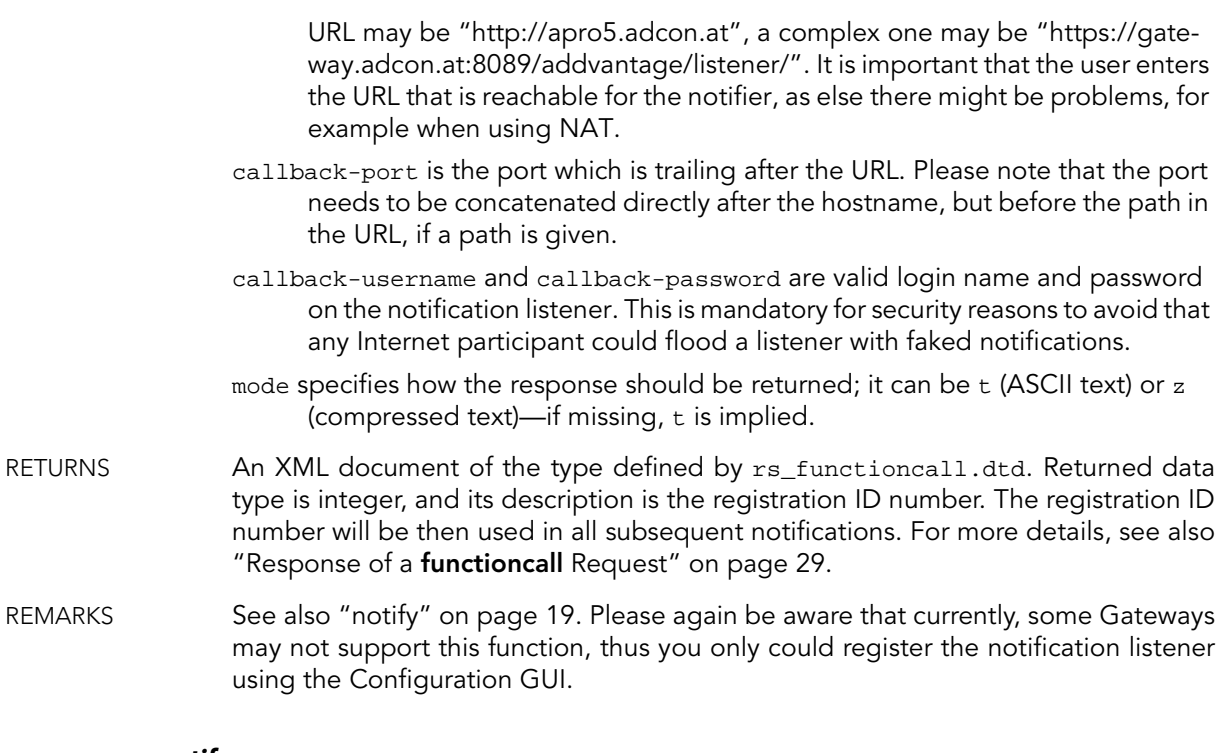

### notify

<span id="page-18-0"></span>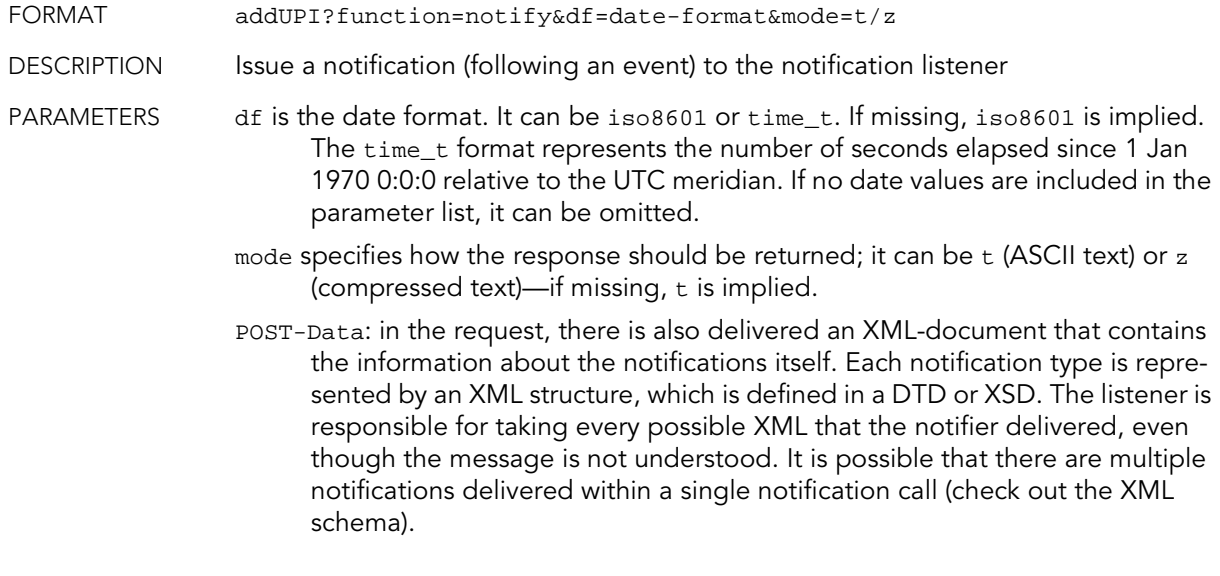

### testlistener

<span id="page-18-1"></span>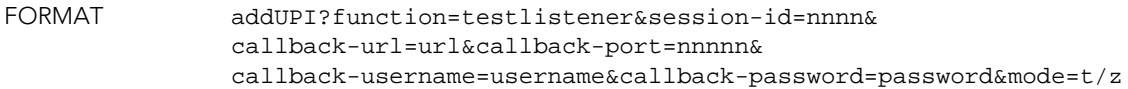

#### Definitions

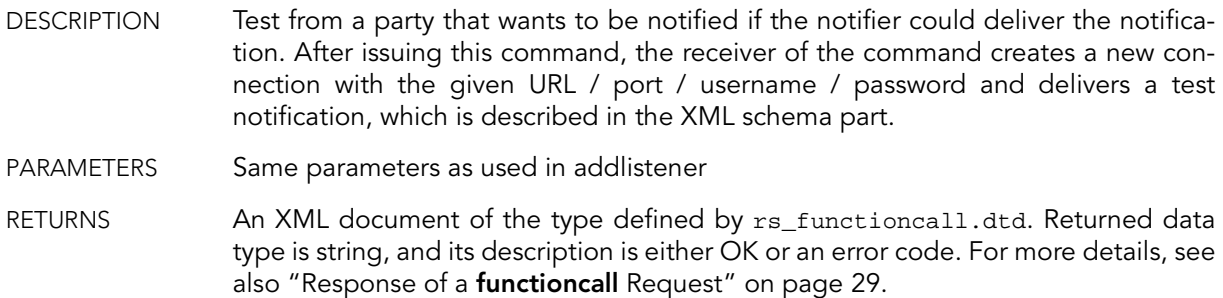

#### removelistener

<span id="page-19-0"></span>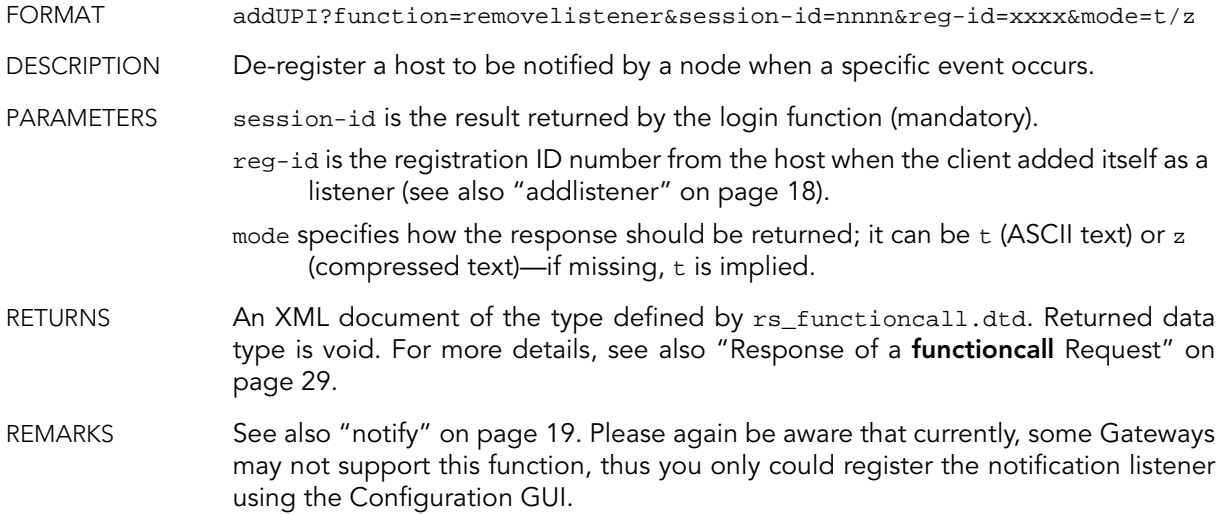

## <span id="page-19-1"></span>2.5.7.4. Data Transfer Functions

#### getdata

- <span id="page-19-2"></span>FORMAT addUPI?function=getdata&session-id=nnnn&id=nnnn&df=date-format& date=yyyymmddThh:mm:ss&slots=s&cache=y/n&mode=t/z
- DESCRIPTION Returns data from the specified node(s).
- PARAMETERS session-id is the result returned by the login function (mandatory).
	- id is the nodes' ID—if missing, an error (5—node not found) will be returned. If the specified node has children, then all the data down the tree until the last node will be returned.
	- df is the date format. It can be iso8601 or time\_t. If a certain date format is specified, then the answer must be returned using the same format. If missing, iso8601 is implied. The time\_t format represents the number of seconds elapsed since 1 Jan 1970 0:0:0 relative to the UTC meridian.

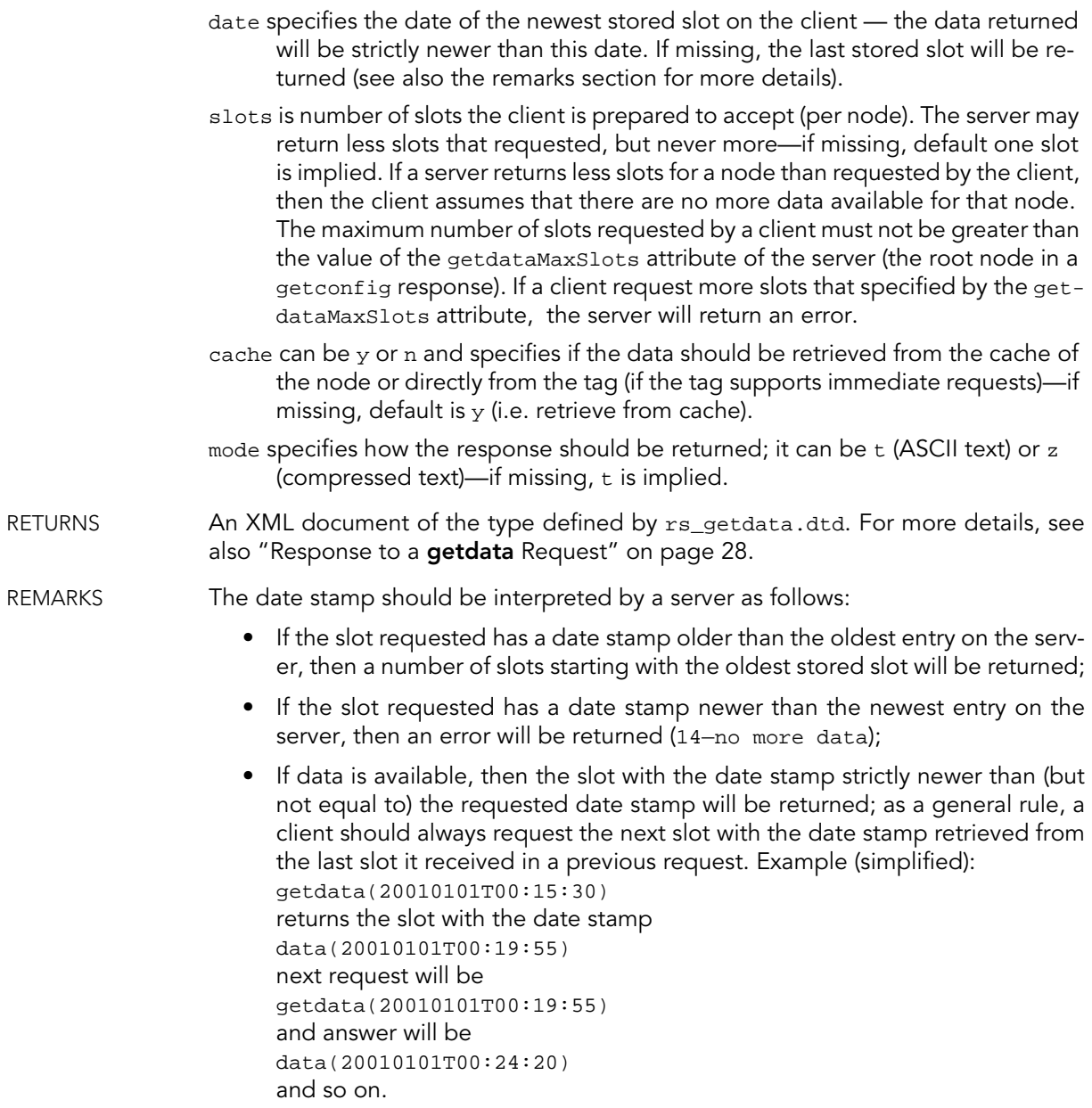

The "offset" of a measurement value is the timespan between the sample time and the end of the slot interval, the "duration" is the timespan between the start and the end of the slot (for example, a wind maximum at 8:14 for a slot started at 8:00 and stored at 8:15 would result in a timestamp of 8:15, a duration of 900 seconds and an offset of 60 seconds). Note that offset and duration are only returned when the client specified to use addUPI version 1.2 in the login functioncall and the addUPI server supports this protocol version; additionally, these slot elements are not supported by all tag types. If the duration and/or the offset is unknown or not supported, it is disallowed to send the duration/offset in the response. There is no special

placeholder for unknown duration/offset, especially "0" is not meant as placeholder! A duration of 0 means a punctual measurement, like "what is the current state?".

If the specified node has children, then the server will return data from all the children recursively, having the time stamps newer, but not equal to the specified time stamp in the request. For nodes that can't provide it, an error will be returned (14 no more data).

The states for slots are: -99 to -1 for partial data (value is percentage of samples missing, i.e. -23 means that 23 percent of the samples were missing and 77 percent of the samples were taken), 0 for OK (100% of samples were taken), 1 for invalid data and 2 for missing data (0% of samples were taken). Note that slot states other than 0,1 and 2 are only returned when the client specified to use addUPI version 1.2 in the login functioncall.

## <span id="page-22-0"></span>2.5.7.5. Device Specific Functions

All device specific functions are called by the generic function call described below:

## <span id="page-22-1"></span>functioncall FORMAT addUPI?function=functioncall&session-id=nnnn&id=nnnn& df=date-format&name=func-name&paramName1=p1&paramName2=p2...& mode=t/z DESCRIPTION Calls a node specific function. PARAMETERS session-id is the result returned by the login function (mandatory). id is the node's or tag's ID—mandatory. df is the date format. It can be iso8601 or time\_t. If a certain date format is specified, then the answer must be returned using that format. If missing, iso8601 is implied. The time\_t format represents the number of seconds elapsed since 1 Jan 1970 0:0:0 relative to the UTC meridian. If the parameter list, or the answer is known not to include date values, it can be omitted. name is the name of the function to be invoked (mandatory). paramName1... are the parameters (parameter name and type depend on the function). The parameter names are defined in the device's template. mode specifies how the response should be returned; it can be t (ASCII text) or z  $(compressed text)$ —if missing,  $t$  is implied. RETURNS An XML document of the type defined by rs\_functioncall.dtd. For more details, see also "Response of a **functioncall** [Request" on page 29](#page-28-5). Also the technical manual of the specific device must be consulted. REMARKS None

Definitions

# <span id="page-24-4"></span><span id="page-24-0"></span>3. addUPI XML Responses

# <span id="page-24-1"></span>3.1. Scope

This chapter contains the Document Type Description for all addUPI XML document responses. In addition, some XML examples are also given. The examples are imaginary though, and may differ considerably from real life responses.

## <span id="page-24-2"></span>**3.1.1.** Response to a getconfig Request

#### <span id="page-24-5"></span>**DTD**

```
\leq ! -RS_GETCONFIG 1.0 01/07/2002 
   Copyright 2000-2002 Adcon Telemetry srl 
   This DTD describes the response document returned by the "getconfig" command.
-<!ELEMENT response (node | error)>
<!ELEMENT node (attribs?, functions?, events?, nodes?)>
<!ATTLIST node
   id CDATA #REQUIRED
   template CDATA #REQUIRED
   name CDATA #REQUIRED
   class CDATA #REQUIRED
   subclass CDATA #IMPLIED
>
<!ELEMENT attribs (attrib*)>
<!ELEMENT attrib (attribdef?, (boolean | int | string | double | date | base64 | array | struct))>
<!ATTLIST attrib
   name CDATA #REQUIRED
>
<!ELEMENT attribdef EMPTY>
<!ATTLIST attribdef
   dispname CDATA #IMPLIED
```

```
type (boolean | int | string | double | date | base64 | array | struct) #REQUIRED
    descr CDATA #IMPLIED
    perm (ro | rw | wo) #REQUIRED
    visible CDATA #IMPLIED
>
<!ELEMENT nodes (node*)>
<!ELEMENT error EMPTY>
<!ATTLIST error
    code CDATA #REQUIRED
   msg CDATA #IMPLIED
>
<!ELEMENT functions (function*)>
<!ELEMENT function (params, return)>
<!ATTLIST function
   name CDATA #REQUIRED
   descr CDATA #IMPLIED
>
<!ELEMENT params (param*)>
<!ELEMENT param EMPTY>
<!ATTLIST param
   name CDATA #REQUIRED
    type (boolean | int | string | double | date | base64 | array | struct) #REQUIRED
    descr CDATA #IMPLIED
>
<!ELEMENT return EMPTY>
<!ATTLIST return
    type (boolean | int | string | double | date | base64 | array | struct | void) #REQUIRED
    descr CDATA #IMPLIED
>
<!ELEMENT events (event*)>
<!ELEMENT event EMPTY>
<!ATTLIST event
   id CDATA #REQUIRED
   name CDATA #REQUIRED
   descr CDATA #IMPLIED
>
<!ELEMENT boolean (#PCDATA)>
<!ELEMENT int (#PCDATA)>
<!ELEMENT string (#PCDATA)>
<!ELEMENT double (#PCDATA)>
<!ELEMENT date (#PCDATA)>
<!ELEMENT base64 (#PCDATA)>
<!ELEMENT array ((boolean | int | string | double | date | base64 | array | struct)*)>
<!ELEMENT struct (member*)>
<!ELEMENT member (boolean | int | string | double | date | base64 | array | struct)>
<!ATTLIST member
   name CDATA #REQUIRED
>
```
#### XML Example

```
<?xml version="1.0" encoding="ISO-8859-1" standalone="no"?>
<!DOCTYPE response SYSTEM "rs_getconfig.dtd">
<response>
    <node id="1" template="A730SD" name="Root Node" class="DEVICE" subclass="A730MD">
        <attribs>
            <attrib name="DESCR">
               <string>This is the root node</string>
            </attrib>
            <attrib name="CODE">
               <int>100</int>
            </attrib>
        </attribs>
        <nodes>
            <node id="2" template="A730MD" name="Node 1" class="DEVICE" subclass="A730MD">
                <attribs>
                    <attrib name="DESCR">
                        <string>The first node</string>
                    </attrib>
                    <attrib name="CODE">
```

```
<int>2002</int>
                    \zeta/attribs
                    <attrib name="CUSTOM_ATTR">
                        <attribdef dispname="Custom Attr" descr="Custom attr defined inline" type="boolean" 
                          perm="ro" visible="true"/>
                        <boolean>true</boolean>
                    </attrib>
                z/attribes
                <nodes>
                    <node id="3" template="TEMP" name="Temperature" class="TAG" subclass="TEMP">
                        <attribs>
                            <attrib name="DESCR">
                                <string>The temperature sensor</string>
                            </attrib>
                            <attrib name="ATTR_XYZ">
                                <boolean>true</boolean>
                            </attrib>
                        </attribs>
                    </node>
                    <node id="4" template="HUMID" name="Humidity" class="TAG" subclass="HUMID">
                        <attribs>
                            <attrib name="DESCR">
                                <string>The fabulous tag</string>
                            </attrib>
                            <attrib name="ATTR_ABC">
                                <int>2</int>
                            </attrib>
                        </attribs>
                    </node>
                </nodes>
            </node>
            <node id="5" template="A720" name="Node 2" class="DEVICE" subclass="A720">
                <attribs>
                    <attrib name="DESCR">
                        <string>Second node</string>
                    </attrib>
                    <attrib name="CODE">
                        <int>2003</int>
                    </attrib>
                </attribs>
                <nodes>
                    <node id="6" template="TEMP" name="Temperature" class="TAG" subclass="TEMP">
                        <attribs>
                            <attrib name="DESCR">
                                <string>Temperature</string>
                            </attrib>
                            <attrib name="ATTR_XYZ">

                            </attrib>
                        </attribs>
                    </node>
                    <node id="7" template="HUMID" name="Humidity" class="TAG" subclass="HUMID">
                        <attribs>
                            <attrib name="DESCR">
                                <string>Humidity</string>
                            </attrib>
                            <attrib name="ATTR_ABC">
                                <boolean>false</boolean>
                            </attrib>
                        </attribs>
                    </node>
                </nodes>
            </node>
        </nodes>
   </node>
</response>
```
<span id="page-27-3"></span>**DTD** 

## <span id="page-27-0"></span>3.1.2. Response to a getdata Request

<span id="page-27-1"></span> $\leq 1 - 1$ 

```
RS_GETDATA 1.0 01/07/2002 
   Copyright 2000-2002 Adcon Telemetry srl 
   This DTD describes the response document returned by the "getdata" command.
   t is the timestamp
   s is the status: Partial (-99 \text{ to } -1): the status + 100 is the % that was measured
      (so status = -23 means -23 + 100 = 77 measured), OK (0); BAD (1); MISSING (2)
   d is the duration which the value is valid. Leave this attribute away if it is unknown
   o is the offset for minimum and maximum values between the point in time when the
       minimum/maximum occured and the time when the observation period ended and the
       value was stored (the timestamp). Leave this attribute away if it is unknown. 
          Thus, the following is true:
       1) observation period start = timestamp - duration
       2) minimum/maximum time = timestamp - offset
       3) observation period end = timestamp
       4) 0 <= offset <= duration
    type: if the value was MEASURED (0), CALCULATED (1), MANUALLY (2). If missing, it
       is assumed that it is MEASURED
-->
<!ELEMENT response (node* | error)>
<!ELEMENT node (v* | error)>
<!ATTLIST node
    id CDATA #REQUIRED
>
<!ELEMENT v (#PCDATA)>
<!ATTLIST v
   t CDATA #REQUIRED
   s CDATA #REQUIRED
   d CDATA #REQUIRED
   o CDATA #IMPLIED
   type CDATA #IMPLIED
>
<!ELEMENT error EMPTY>
<!ATTLIST error
   code CDATA #REQUIRED
   msg CDATA #IMPLIED
>
```
#### XML Example

```
<?xml version="1.0" encoding="ISO-8859-1" standalone="no"?>
<!DOCTYPE response SYSTEM "rs_getdata.dtd">
<response>
    <node id="3">
        <v t="19990101T00:00:00" s="0" d="900">15.5</v>
         <v t="+900" s="0" d="900">15.6</v>
         <v t="+900" s="0" d="900">15.5</v>
        <v t="+900" s="0" d="900" o="150">15.9</v>
    </node>
    <node id="4">
        <v t="19990101T00:00:00" s="0" d="900">95.5</v>
         <v t="+900" s="0" d="900">95.6</v>
         <v t="+900" s="0" d="900" type="1">95.5</v>
<v t="+300" s="0" d="300">95.9</v>
    </node>
    <node id="6">
        <error code="14"/>
    </node>
</response>
```
## <span id="page-28-0"></span>3.1.3. Response of a functioncall Request

<span id="page-28-1"></span> $\leq 1 - 1$ 

RS\_FUNCTIONCALL 1.0 01/07/2002

<span id="page-28-5"></span>**DTD** 

Copyright 2000-2002 Adcon Telemetry srl

```
 
This DTD describes the response document returned by the "functioncall" command.
-->
<!ELEMENT response (result | error)>
<!ELEMENT result (boolean | int | string | double | date | base64 | array | struct | void)>
<!ELEMENT boolean (#PCDATA)>
<!ELEMENT int (#PCDATA)>
<!ELEMENT string (#PCDATA)>
<!ELEMENT double (#PCDATA)>
<!ELEMENT date (#PCDATA)>
<!ELEMENT base64 (#PCDATA)>
<!ELEMENT array ((boolean | int | string | double | date | base64 | array | struct)*)>
<!ELEMENT struct (member*)>
<!ELEMENT member (boolean | int | string | double | date | base64 | array | struct)>
<!ATTLIST member
   name CDATA #REQUIRED
>
<!ELEMENT error EMPTY>
<!ATTLIST error
   code CDATA #REQUIRED
    msg CDATA #IMPLIED
>
```
#### XML Example (Generic)

```
<?xml version="1.0" encoding="ISO-8859-1" standalone="no"?>
<!DOCTYPE response SYSTEM "rs_functioncall.dtd">
<response>
   <result>

   \langleresult>
</response>
```
#### <span id="page-28-6"></span>XML Example (void)

```
<?xml version="1.0" encoding="ISO-8859-1" standalone="no"?>
<!DOCTYPE response SYSTEM "rs_functioncall.dtd">
<response>
   <result>
        <void/>
    </result>
</response>
```
#### XML Example (getheard)

```
<?xml version="1.0" encoding="ISO-8859-1" standalone="no"?>
<!DOCTYPE response SYSTEM "rs_functioncall.dtd">
<response>
    <result>
        <struct>
            <member name="time">
                <date>20000101T09:15:24</date>
            </member>
            <member name="nodes">
```

```
<struct>
                    <member name="1">
                        <double>6.5</double>
                    </member>
                    <member name="2">
                        <double>6.3</double>
                    </member>
                    <member name="7">
                        <double>3.5</double>
                    </member>
                </struct>
            </member>
        </struct>
    </result>
</response>
```
## <span id="page-29-0"></span>3.1.4. Response to a getattrib Request

### <span id="page-29-3"></span>**DTD**

<span id="page-29-1"></span> $< ! - -$ RS\_GETATTRIB 1.0 01/07/2002

Copyright 2000-2002 Adcon Telemetry srl

This DTD describes the response document returned by the "getattrib" command. -->

```
<!ELEMENT response (attrib* | error)>
<!ELEMENT attrib (boolean | int | string | double | date | base64 | array | struct)>
<!ATTLIST attrib
   name CDATA #REQUIRED
>
<!ELEMENT error EMPTY>
<!ATTLIST error
   code CDATA #REQUIRED
   msg CDATA #IMPLIED
>
<!ELEMENT boolean (#PCDATA)>
<!ELEMENT int (#PCDATA)>
<!ELEMENT string (#PCDATA)>
<!ELEMENT double (#PCDATA)>
<!ELEMENT date (#PCDATA)>
<!ELEMENT base64 (#PCDATA)>
<!ELEMENT array ((boolean | int | string | double | date | base64 | array | struct)*)>
<!ELEMENT struct (member*)>
<!ELEMENT member (boolean | int | string | double | date | base64 | array | struct)>
<!ATTLIST member
   name CDATA #REQUIRED
>
```
#### XML Example (success)

```
<?xml version="1.0" encoding="ISO-8859-1" standalone="no"?>
<!DOCTYPE response SYSTEM "rs_getattrib.dtd">
<response>
   <attrib name="NAME">
       <string>Root Node</string>
    </attrib>
   <attrib name="DESCR">
       <string>This is the root node</string>
   </attrib>
</response>
```
#### XML Example (error)

```
<?xml version="1.0" encoding="ISO-8859-1"?>
<response>
   <error code="5" msg="Invalid node id."/>
</response>
```
## <span id="page-30-1"></span>3.1.5. Response to a gettemplate Request

#### <span id="page-30-3"></span>**DTD**

<span id="page-30-2"></span> $< ! - -$ 

```
RS_TEMPLATE 1.0 01/07/2002 
   Copyright 2000-2002 Adcon Telemetry srl 
   This DTD describes the response document returned by the "gettemplate" command.
-->
<!ELEMENT response (template* | error)>
<!ELEMENT template (attribs?, functions?, events?)>
<!ATTLIST template
   name CDATA #REQUIRED
>
<!ELEMENT attribs (attrib*)>
<!ELEMENT attrib ((boolean | int | string | double | date | base64 | array | struct)?)>
<!ATTLIST attrib
    name CDATA #REQUIRED
    dispname CDATA #IMPLIED
    type (boolean | int | string | double | date | base64 | array | struct) #REQUIRED
   descr CDATA #IMPLIED
   perm (ro | rw | wo) #REQUIRED
   visible CDATA #IMPLIED
>
<!ELEMENT functions (function*)>
<!ELEMENT function (params, return)>
<!ATTLIST function
   name CDATA #REQUIRED
    descr CDATA #IMPLIED
>
<!ELEMENT params (param*)>
<!ELEMENT param EMPTY>
<!ATTLIST param
   name CDATA #REQUIRED
    type (boolean | int | string | double | date | base64 | array | struct) #REQUIRED
   descr CDATA #IMPLIED
>
<!ELEMENT return EMPTY>
<!ATTLIST return
    type (boolean | int | string | double | date | base64 | array | struct | void) #REQUIRED
    descr CDATA #IMPLIED
>
<!ELEMENT events (event*)>
<!ELEMENT event EMPTY>
<!ATTLIST event
   id CDATA #REQUIRED
    name CDATA #REQUIRED
   descr CDATA #IMPLIED
>
<!ELEMENT boolean (#PCDATA)>
<!ELEMENT int (#PCDATA)>
<!ELEMENT string (#PCDATA)>
<!ELEMENT double (#PCDATA)>
<!ELEMENT date (#PCDATA)>
<!ELEMENT base64 (#PCDATA)>
<!ELEMENT array ((boolean | int | string | double | date | base64 | array | struct)*)>
<!ELEMENT struct (member*)>
<!ELEMENT member (boolean | int | string | double | date | base64 | array | struct)>
```

```
<!ATTLIST member
    name CDATA #REQUIRED
>
<!ELEMENT error EMPTY>
<!ATTLIST error
   code CDATA #REQUIRED
    msg CDATA #IMPLIED
\sim
```
#### XML Example

```
<?xml version="1.0" encoding="ISO-8859-1" standalone="no"?>
<!DOCTYPE response SYSTEM "rs_template.dtd">
<response>
    <template name="A730SD">
        <attribs>
            <attrib name="NAME" dispname="Name" type="string" descr="Node name" perm="rw"/>
            <attrib name="DESCR" dispname="Description" type="string" descr="Node's short description" 
                           perm="rw"/>
            <attrib name="CODE" dispname="Code" type="int" descr="Node's physical code" perm="rw"/>
            <attrib name="ATTR_X" dispname="Attr X" type="int" descr="A custom attribute" perm="rw" visi-
                          ble="true"/>
            <!-- The next attribute definition shows that we can define static attributes - that have the 
                          value specified in the template -->
            <attrib name="CANROUTE" dispname="Can route" type="boolean" descr="Specifies if the node can 
                          route" perm="rw">
               <boolean>true</boolean>
            </attrib>
        </attribs>
        <functions>
            <function name="method1" descr="The method short description.">
                <params>
                    <param name="firstParam" type="int" descr="The param description."/>
                    <param name="secondParam" type="double" descr="The param description."/>
                </params>
                <return type="int" descr="The return description."/>
            </function>
        </functions>
        <events>
            <event id="1" name="Event 1" descr="Event description"/>
        </events>
    </template>
</response>
```
# <span id="page-31-1"></span>3.2. Defined Error Numbers

This list of error numbers will be permanently updated.

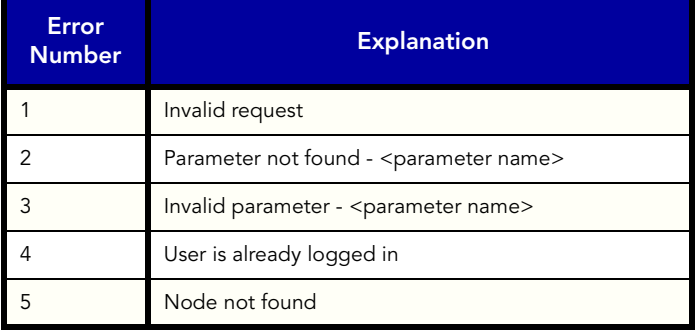

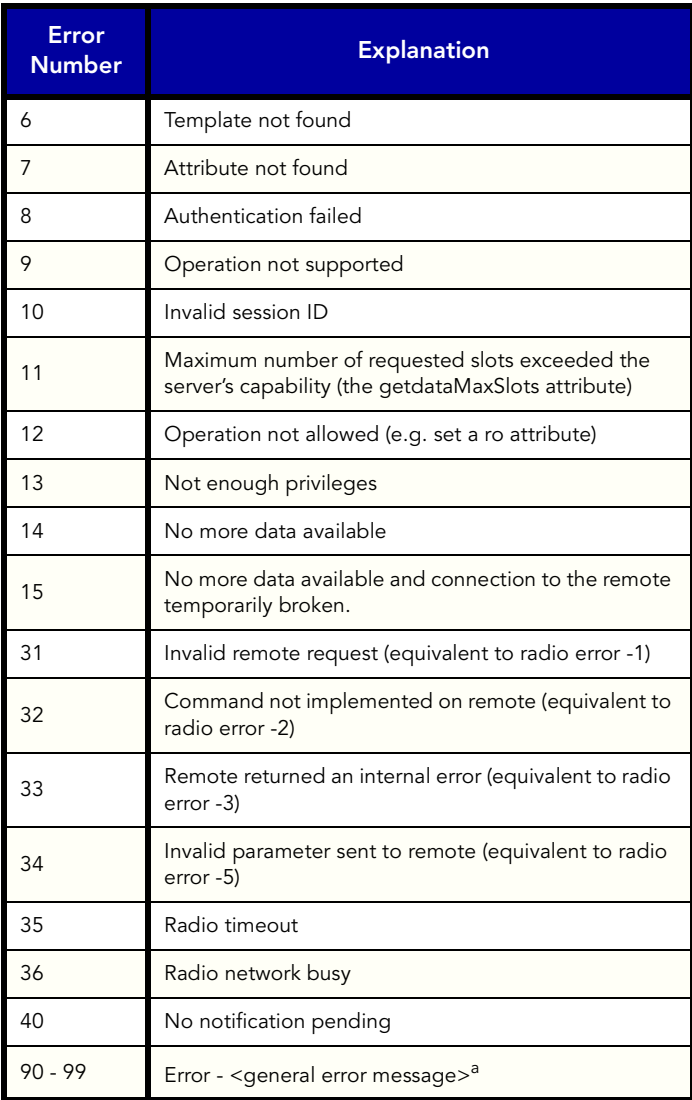

a. The range 90 to 99 may be used by servers to return specific internal errors; they must be documented by each particular implementation.

# <span id="page-34-0"></span>4. Templates

# <span id="page-34-1"></span>4.1. Scope

This section contains the template definitions for all Adcon nodes to date.

# <span id="page-34-2"></span>4.2. Node Templates

## <span id="page-34-3"></span>4.2.1. A720 addIT

TEMPLATE NAME: A720

ATTRIBUTES:

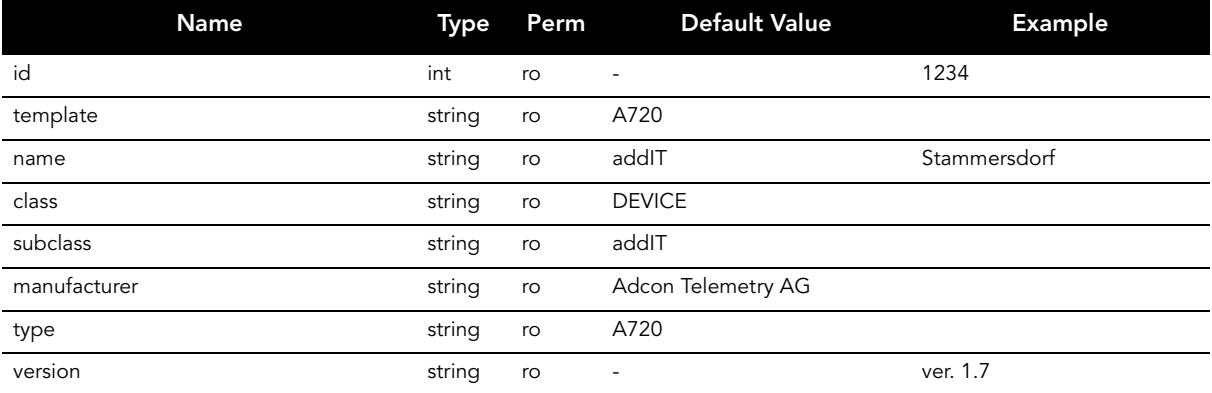

#### **Templates**

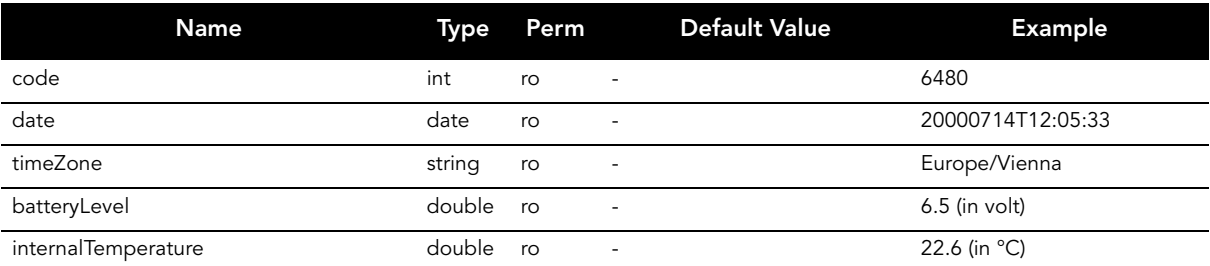

FUNCTIONS: None.

EVENTS: None.

#### XML REPRESENTATION:

```
<?xml version = "1.0" encoding = "ISO-8859-1"?>
<!DOCTYPE response SYSTEM "rs_template.dtd">
<response>
    <template name = "A720">
        <attribs>
            \text{satrib name} = "id" \text{ type} = "int" \text{ perm} = "ro"<attrib name = "template" type = "string" perm = "ro">
                <string>A720</string>
            \epsilon/attrib>
            <attrib name = "name" type = "string" perm = "ro">
                <string>addIT</string>
            </attrib>
            <attrib name = "class" type = "string" perm = "ro">
                <string>DEVICE</string>
            </attrib>
            <attrib name = "subclass" type = "string" perm = "ro">
                <string>addIT</string>
            </attrib>
            <attrib name = "manufacturer" type = "string" perm = "ro">
                <string>Adcon Telemetry AG</string>
            </attrib>
            <attrib name = "type" type = "string" perm = "ro">
                <string>A720</string>
            </attrib>
            <attrib name = "version" type = "string" perm = "ro"/>
             <attrib name = "code" type = "int" perm = "ro"/>
             <attrib name = "date" type = "date" perm = "ro"/>
            <attrib name = "timeZone" type = "string" perm = "ro"/>
             <attrib name = "batteryLevel" type = "double" perm = "ro"/>
             <attrib name = "internalTemperature" type = "double" perm = "ro"/>
        </attribs>
        <functions/>
        <events/>
    </template>
</response>
```
## <span id="page-35-0"></span>4.2.2. A720 addIT (Series II)

TEMPLATE NAME: A720\_V2

#### ATTRIBUTES:

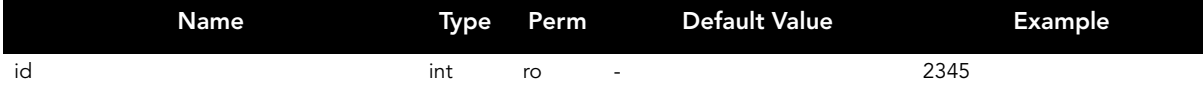

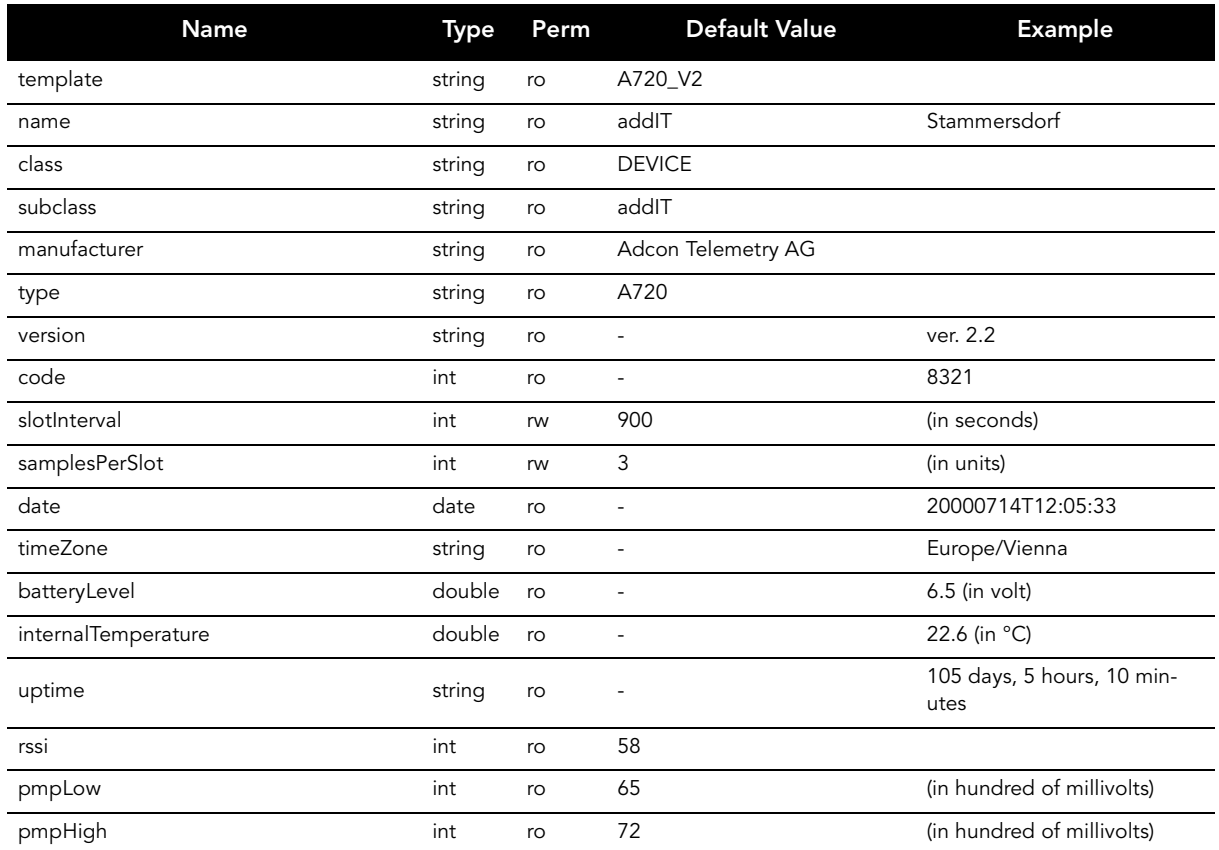

#### FUNCTIONS:

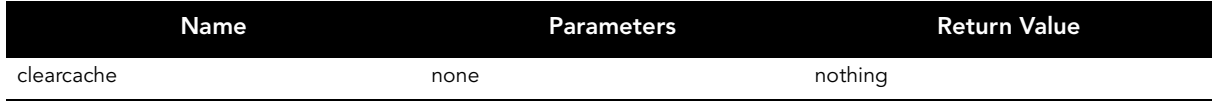

#### EVENTS: None.

```
<?xml version = "1.0" encoding = "ISO-8859-1"?>
<!DOCTYPE response SYSTEM "rs_template.dtd">
<response>
    <template name = "A720_V2">
         .<br><attribs>
              <attrib name = "id" type = "int" perm = "ro"/>
              <attrib name = "template" type = "string" perm = "ro">
<string>A720_V2</string>
             </attrib>
             <attrib name = "name" type = "string" perm = "ro">
                 <string>addIT</string>
             </attrib>
              <attrib name = "class" type = "string" perm = "ro">
<string>DEVICE</string>
             </attrib>
             <attrib name = "subclass" type = "string" perm = "ro">
                 <string>addIT</string>
             </attrib>
```

```
<attrib name = "manufacturer" type = "string" perm = "ro">
                    <string>Adcon Telemetry AG</string>
               </attrib>
               <attrib name = "type" type = "string" perm = "ro">
                    <string>A720</string>
               </attrib>
               <attrib name = "version" type = "string" perm = "ro"/>
               <attrib name = "code" type = "int" perm = "ro"/>
               sattribus name = \frac{1}{2} code \frac{1}{2} code \frac{1}{2} code \frac{1}{2} for \frac{1}{2} for \frac{1}{2} for \frac{1}{2} for \frac{1}{2} for \frac{1}{2} for \frac{1}{2} for \frac{1}{2} for \frac{1}{2} for \frac{1}{2} for \frac{1}{2} for \frac{1 > 900</int>
               </attrib>
               <attrib name = "samplesPerSlot" type = "int" perm = "rw">
                    <int>3</int>
               </attrib>
               \alpha <attrib name = "date" type = "date" perm = "ro"/>
               <attrib name = "timeZone" type = "string" perm = "ro"/>
               <attrib name = "batteryLevel" type = "double" perm = "ro"/>
               <attrib name = "internalTemperature" type = "double" perm = "ro"/>
               \epsilon attrib name = "uptime" type = "string" perm = "ro"/>
               \text{satrib name} = \text{``rssi'' type} = \text{``int'' perm} = \text{``ro''>}<int>58</int>
               </attrib>
               <attrib name = "pmpLow" type = "int" perm = "ro">
                    \langleint>65\langleint>
               </attrib>
               <attrib name = "pmpHigh" type = "int" perm = "ro">
                    \frac{1}{\sin t} >72 </int>
               </attrib>
          </attribs>
          <functions>
               <function name = "clearcache">
                    <params/>
                    <return type = "void"/>
               </function>
          </functions>
          <events/>
     </template>
</response>
```
## <span id="page-37-0"></span>4.2.3. A723 addIT (Series III) and A733 addWAVE

TEMPLATE NAME: A7X3\_V1\_4

#### ATTRIBUTES:

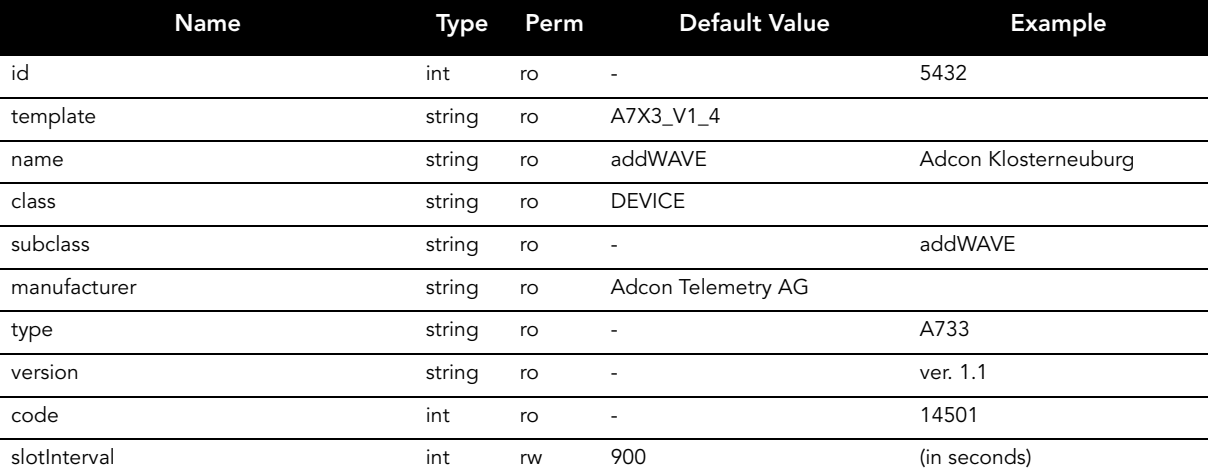

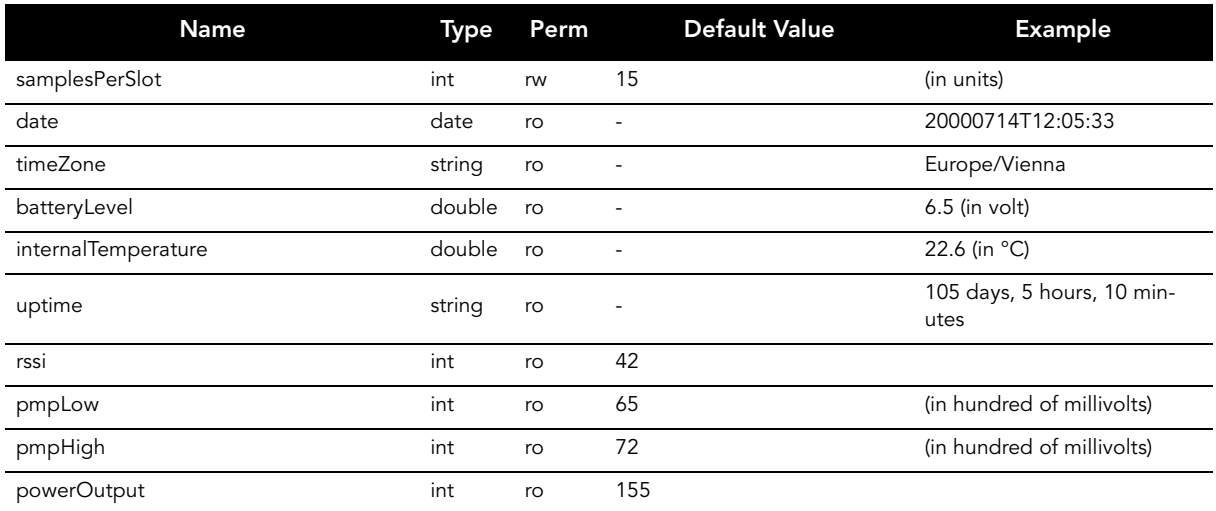

#### FUNCTIONS:

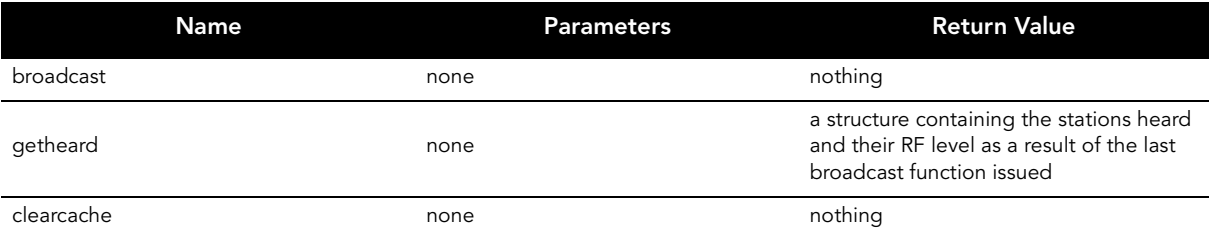

#### EVENTS: None.

```
<?xml version = "1.0" encoding = "ISO-8859-1"?>
<!DOCTYPE response SYSTEM "rs_template.dtd">
<response>
     <template name = "A7X3_V1_4">
            <attribs>
                   <attrib name = "id" type = "int" perm = "ro"/>
<attrib name = "template" type = "string" perm = "ro">
                        <string>A7X3_V1_4</string>
                  </attrib>
                   <attrib name = "name" type = "string" perm = "ro">
                        <string>addWAVE</string>
                   </attrib>
                  <attrib name = "class" type = "string" perm = "ro">
                        <string>DEVICE</string>
                   </attrib>
                   <attrib name = "subclass" type = "string" perm = "ro"/>
                   <attrib name = "manufacturer" type = "string" perm = "ro">
                        <string>Adcon Telemetry AG</string>
                   </attrib>
                  \texttt{[a] - \texttt{[b]} \texttt{[c]} \texttt{[c]} \texttt{[c]} \texttt{[c]} \texttt{[c]} \texttt{[c]} \texttt{[d]} \texttt{[d]} \texttt{[d]} \texttt{[d]} \texttt{[d]} \texttt{[d]} \texttt{[d]} \texttt{[e]} \texttt{[e]} \texttt{[f]} \texttt{[f]} \texttt{[f]} \texttt{[f]} \texttt{[f]} \texttt{[f]} \texttt{[f]} \texttt{[f]} \texttt{[f]} \texttt{[f]} \texttt{[f]} \texttt{[f]} \texttt{[f]} \texttt{[f]} \text<attrib name = "version" type = "string" perm = "ro"/>
<attrib name = "code" type = "int" perm = "ro"/>
                   <attrib name = "slotInterval" type = "int" perm = "rw">
                        \langleint>900\langleint>
                   \langle attrib>
                   <attrib name = "samplesPerSlot" type = "int" perm = "rw">
                        <int>15</int>
                   </attrib>
```

```
<attrib name = "date" type = "date" perm = "ro"/>
             <attrib name = "timeZone" type = "string" perm = "ro"/>
             <attrib name = "batteryLevel" type = "double" perm = "ro"/>
             <attrib name = "internalTemperature" type = "double" perm = "ro"/>
             \text{[a] } <attrib name = "uptime" type = "string" perm = "ro"/>
             <attrib name = "rssi" type = "int" perm = "ro">
                 <int>42</int>
             </attrib>
             <attrib name = "pmpLow" type = "int" perm = "ro">
                 \langleint>65\langleint>
             </attrib>
             \left\{ \text{atrich name} = \text{``pmpHigh'' type = "int'' perm = "ro''} \right\}\frac{1}{\sin t} > 72 < / \frac{1}{\sin t}</attrib>
             <attrib name = "powerOutput" type = "int" perm = "ro">
                 <int>155</int>
             </attrib>
         </attribs>
         <functions>
             <function name = "broadcast">
                 <params/>
                 <return type = "void"/>
             </function>
             <function name = "getheard">
                 <params/>
                 <return type = "struct" descr = "A structure containing the stations heard and their RF level 
                             as a result of the last broadcast function issued"/>
             </function>
             <function name = "clearcache">
                 <params/>
                 <return type = "void"/>
             </function>
         </functions>
         <events/>
    </template>
</response>
```
## <span id="page-39-0"></span>4.2.4. A733GSM (addWAVE-GSM)

TEMPLATE NAME: A733GSM

ATTRIBUTES:

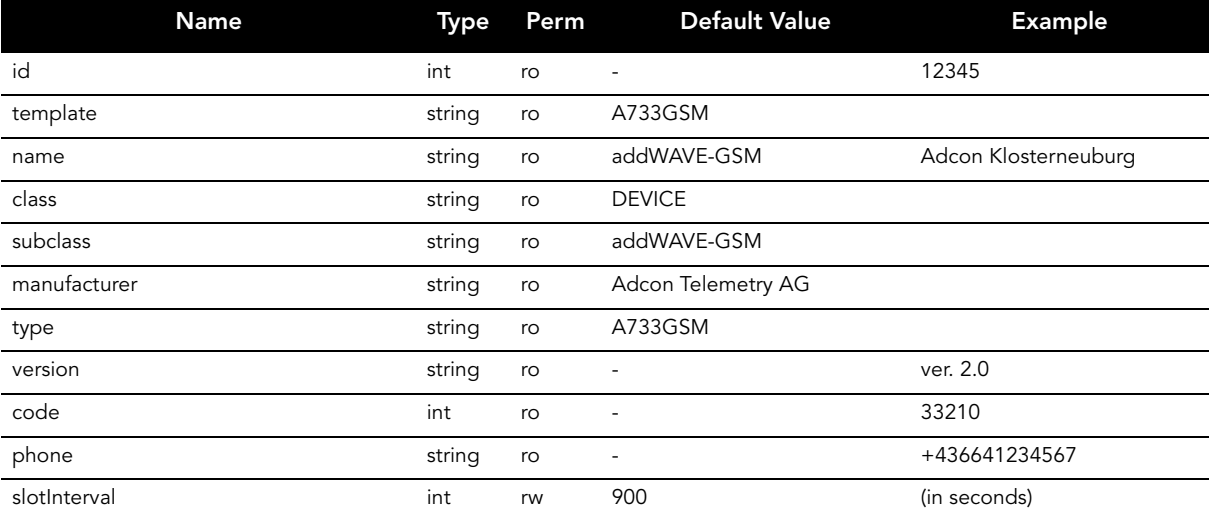

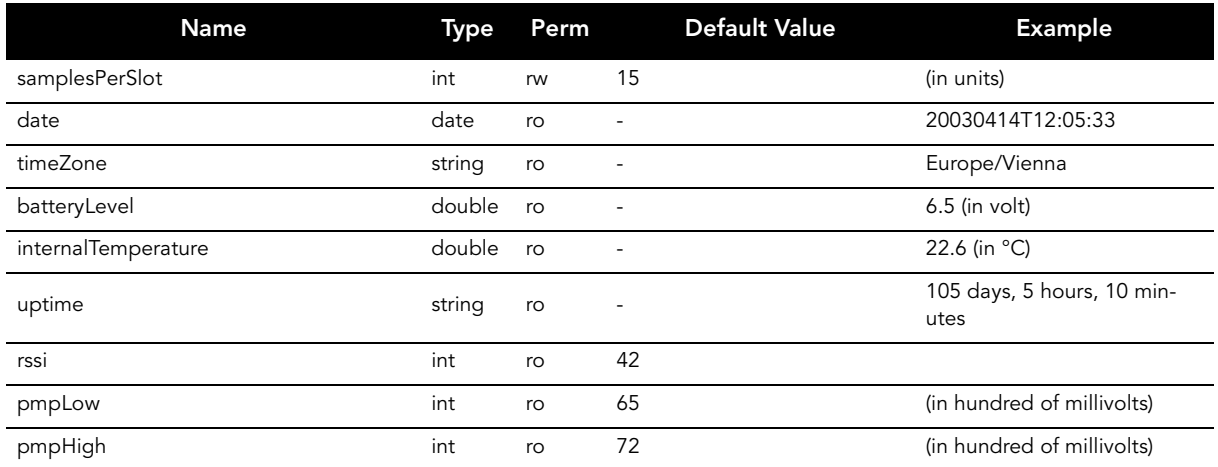

#### FUNCTIONS:

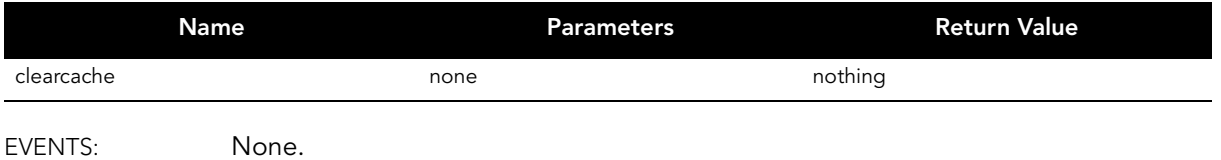

EVENTS: None.

```
<?xml version = "1.0" encoding = "ISO-8859-1"?>
<!DOCTYPE response SYSTEM "rs_template.dtd">
<response>
    <template name = "A733GSM">
          <attribs>
               <attrib name = "id" type = "int" perm = "ro"/>
               \text{catr} \text{name} = \text{time} \text{time} \<string> A733GSM</string>
               </attrib>
               <attrib name = "name" type = "string" perm = "ro">
                   <string>addWAVE-GSM</string>
               </attrib>
               <attrib name = "class" type = "string" perm = "ro">
                   <string>DEVICE</string>
               \alpha / attrib>
               <attrib name = "subclass" type = "string" perm = "ro">
                    <string>addWAVE-GSM</string>
               \langle attrib>
               <attrib name = "manufacturer" type = "string" perm = "ro">
                   <string>Adcon Telemetry AG</string>
               </attrib>
               <attrib name = "type" type = "string" perm = "ro">
                    <string> A733GSM</string>
               \langle attrib>
               <attrib name = "version" type = "string" perm = "ro"/>
               \epsilonattrib name = "code" type = "int" perm = "ro"/>
                <attrib name = "phone" type = "string" perm = "ro"/>
                <attrib name = "slotInterval" type = "int" perm = "rw">
                   <int>900</int>
               </attrib>
               <attrib name = "samplesPerSlot" type = "int" perm = "rw">
                   <int>15</int>
               </attrib>
               <attrib name = "date" type = "date" perm = "ro"/>
```

```
<attrib name = "timeZone" type = "string" perm = "ro"/>
             <attrib name = "batteryLevel" type = "double" perm = "ro"/>
             <attrib name = "internalTemperature" type = "double" perm = "ro"/>
             <attrib name = "uptime" type = "string" perm = "ro"/>
             <attrib name = "rssi" type = "int" perm = "ro">
                42<<ints</attrib>
            <attrib name = "pmpLow" type = "int" perm = "ro">
                \frac{1}{100}\langleattrib>
            <attrib name = "pmpHigh" type = "int" perm = "ro">
               \frac{1}{\sin t} >72 </int>
            </attrib>
        </attribs>
        <functions>
            <function name = "clearcache">
                <params/>
                <return type = "void"/>
            </function>
        </functions>
        <events/>
    </template>
</response>
```
## <span id="page-41-0"></span>4.2.5. A730MD

TEMPLATE NAME: A730MD

#### ATTRIBUTES:

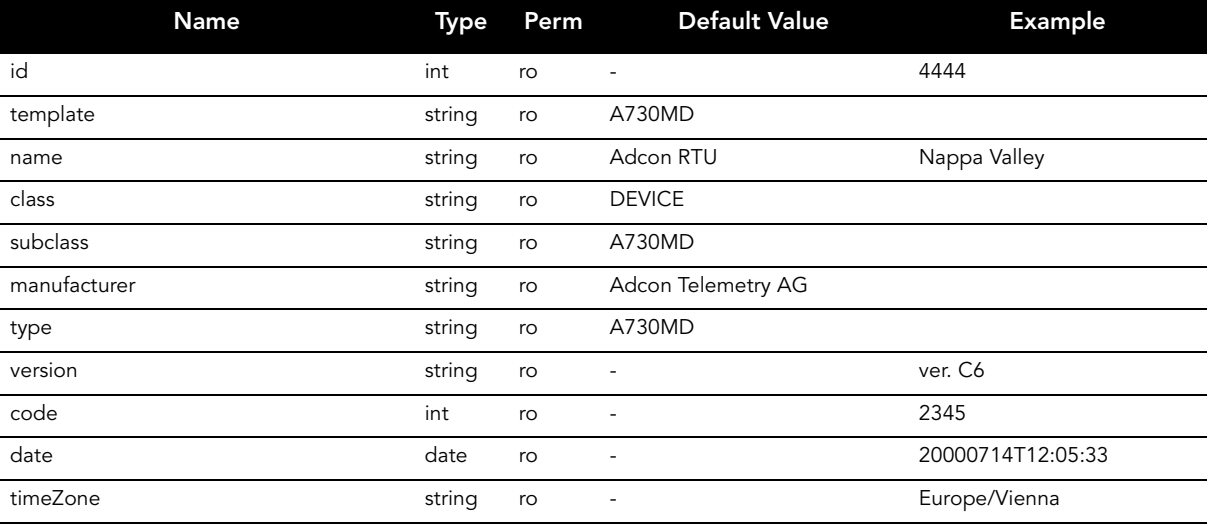

FUNCTIONS: None.

EVENTS: None.

```
<?xml version = "1.0" encoding = "ISO-8859-1"?>
<!DOCTYPE response SYSTEM "rs_template.dtd">
<response>
    <template name = "A730MD">
        <attribs>
            \alpha <attrib name = "id" type = "int" perm = "ro"/>
```

```
<attrib name = "template" type = "string" perm = "ro">
                <string>A730MD</string>
            </attrib>
            <attrib name = "name" type = "string" perm = "ro">
               <string>Adcon RTU</string>
            </attrib>
            <attrib name = "class" type = "string" perm = "ro">
               <string>DEVICE</string>
            </attrib>
            <attrib name = "subclass" type = "string" perm = "ro">
               <string>A730MD</string>
            </attrib>
            <attrib name = "manufacturer" type = "string" perm = "ro">
                <string>Adcon Telemetry AG</string>
            </attrib>
            <attrib name = "type" type = "string" perm = "ro">
               <string>A730MD</string>
            </attrib>
            <attrib name = "version" type = "string" perm = "ro"/>
            <attrib name = "code" type = "int" perm = "ro"/>
            <attrib name = "date" type = "date" perm = "ro"/>
            <attrib name = "timeZone" type = "string" perm = "ro"/>
        </attribs>
        <functions/>
        <events/>
   </template>
</response>
```
## <span id="page-42-0"></span>4.2.6. A840 Telemetry Gateway

TEMPLATE NAME: A840\_V2

ATTRIBUTES:

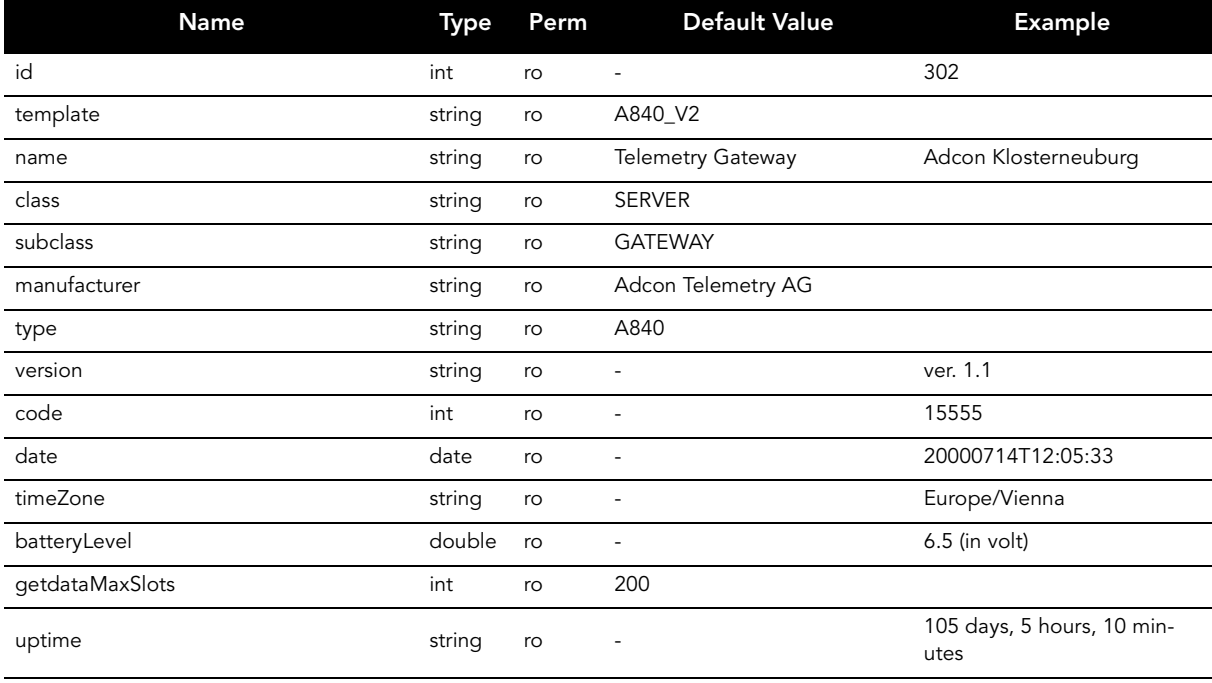

#### **Templates**

#### FUNCTIONS:

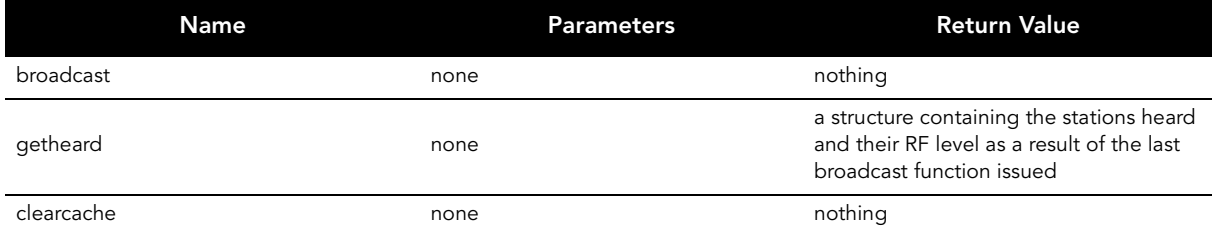

#### EVENTS: None.

```
<?xml version = "1.0" encoding = "ISO-8859-1"?>
<!DOCTYPE response SYSTEM "rs_template.dtd">
<response>
    <template name = "A840_V2">
        <attribs>
             <attrib name = "id" type = "int" perm = "ro"/>
             <attrib name = "template" type = "string" perm = "ro">
                <string>A840_V2</string>
             </attrib>
            \epsilon <attrib name = "name" type = "string" perm = "ro">
                 <string>Telemetry Gateway</string>
             </attrib>
             <attrib name = "class" type = "string" perm = "ro">
                <string>SERVER</string>
             </attrib>
            <attrib name = "subclass" type = "string" perm = "ro">
                <string>GATEWAY</string>
            </attrib>
            <attrib name = "manufacturer" type = "string" perm = "ro">
                 <string>Adcon Telemetry AG</string>
             </attrib>
            <attrib name = "type" type = "string" perm = "ro">
                <string>A840</string>
             </attrib>
            <attrib name = "version" type = "string" perm = "ro"/>
            \epsilonattrib name = "code" type = "int" perm = "ro"/>
            \text{sattrib name} = \text{"date" type} = \text{"date" perm} = \text{"ro"}/\text{?}<attrib name = "timeZone" type = "string" perm = "ro"/>
            <attrib name = "batteryLevel" type = "double" perm = "ro"/>
            <attrib name = "getdataMaxSlots" type = "int" perm = "ro">
                \frac{1}{\sin t} > 200 </int>
             </attrib>
             <attrib name = "uptime" type = "string" perm = "ro"/>
        </attribs>
        <functions>
            <function name = "broadcast">
                 <params/>
                 <return type = "void"/>
            </function>
             <function name = "getheard">
                 <params/>
                 <return type = "struct" descr = "A structure containing the stations heard and their RF level 
                            as a result of the last broadcast function issued"/>
             </function>
             <function name = "clearcache">
                 <params/>
                 <return type = "void"/>
            </function>
        </functions>
        <events/>
    </template>
</response>
```
## <span id="page-44-0"></span>4.2.7. addVANTAGE Pro Server

TEMPLATE NAME: A4PRO\_V4

#### ATTRIBUTES:

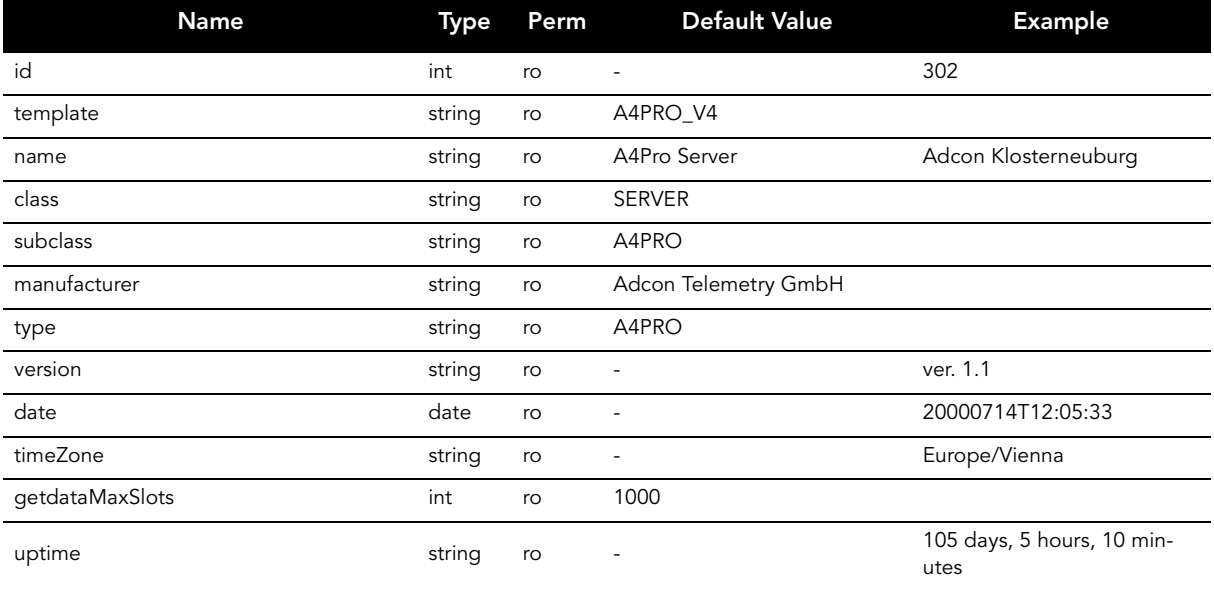

#### FUNCTIONS: None.

EVENTS: None.

```
<?xml version = "1.0" encoding = "ISO-8859-1"?>
<!DOCTYPE response SYSTEM "rs_template.dtd">
<response>
     -<br><template name = "A4PRO_V4">
           <attribs>
                 <attrib name = "id" type = "int" perm = "ro"/>
<attrib name = "template" type = "string" perm = "ro">
                     <string>A4PRO_V4</string>
                </attrib>
                <attrib name = "name" type = "string" perm = "ro">
                     <string>A4PRO Server</string>
                </attrib>
                <attrib name = "class" type = "string" perm = "ro">
                      <string>SERVER</string>
                 </attrib>
                 <attrib name = "subclass" type = "string" perm = "ro">
                     <string>A4PRO</string>
                 </attrib>
                 <attrib name = "manufacturer" type = "string" perm = "ro">
                     <string>Adcon Telemetry AG</string>
                 </attrib>
                 <attrib name = "type" type = "string" perm = "ro">
                      <string>A4PRO</string>
                 </attrib>
                 \texttt{[a] } <attrib name = "version" type = "string" perm = "ro"/>
                 \frac{1}{2} \frac{1}{2} \frac{1}{2} \frac{1}{2} \frac{1}{2} \frac{1}{2} \frac{1}{2} \frac{1}{2} \frac{1}{2} \frac{1}{2} \frac{1}{2} \frac{1}{2} \frac{1}{2} \frac{1}{2} \frac{1}{2} \frac{1}{2} \frac{1}{2} \frac{1}{2} \frac{1}{2} \frac{1}{2} \frac{1}{2} \frac{1}{2} <attrib name = "timeZone" type = "string" perm = "ro"/>
<attrib name = "getdataMaxSlots" type = "int" perm = "ro">
```

```
<int>1000</int>
            </attrib>
            <attrib name = "uptime" type = "string" perm = "ro"/>
        </attribs>
        <functions/>
        <events/>
    </template>
</response>
```
## <span id="page-45-0"></span>4.2.8. A730SD Base Station

TEMPLATE NAME: A730SD

ATTRIBUTES:

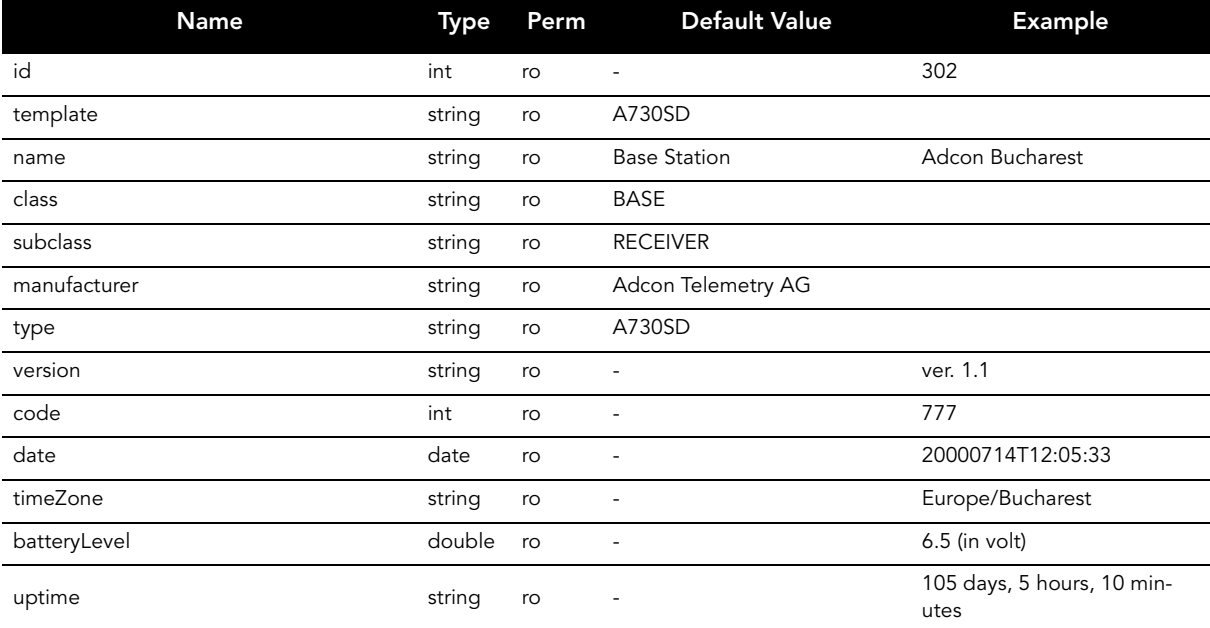

FUNCTIONS: None.

EVENTS: None.

```
<?xml version = "1.0" encoding = "ISO-8859-1"?>
<!DOCTYPE response SYSTEM "rs_template.dtd">
<response>
   <template name = "A730SD">
        <attribs>
            <attrib name = "id" type = "int" perm = "ro"/>
            <attrib name = "template" type = "string" perm = "ro">
               <string>A730SD</string>
            </attrib>
            <attrib name = "name" type = "string" perm = "ro">
               <string>Base Station</string>
            </attrib>
            <attrib name = "class" type = "string" perm = "ro">
               <string>BASE</string>
            </attrib>
```

```
<attrib name = "subclass" type = "string" perm = "ro">
                <string>RECEIVER</string>
            </attrib>
            <attrib name = "manufacturer" type = "string" perm = "ro">
               <string>Adcon Telemetry AG</string>
            </attrib>
            <attrib name = "type" type = "string" perm = "ro">
                <string>A730SD</string>
            </attrib>
            <attrib name = "version" type = "string" perm = "ro"/>
            <attrib name = "code" type = "int" perm = "ro"/>
            <attrib name = "date" type = "date" perm = "ro"/>
            <attrib name = "timeZone" type = "string" perm = "ro"/>
            <attrib name = "batteryLevel" type = "double" perm = "ro"/>
            <attrib name = "uptime" type = "string" perm = "ro"/>
        </attribs>
        <functions/>
        <events/>
   </template>
</response>
```
## <span id="page-46-0"></span>4.2.9. A720B Low Power Base Station

TEMPLATE NAME: A720B

ATTRIBUTES:

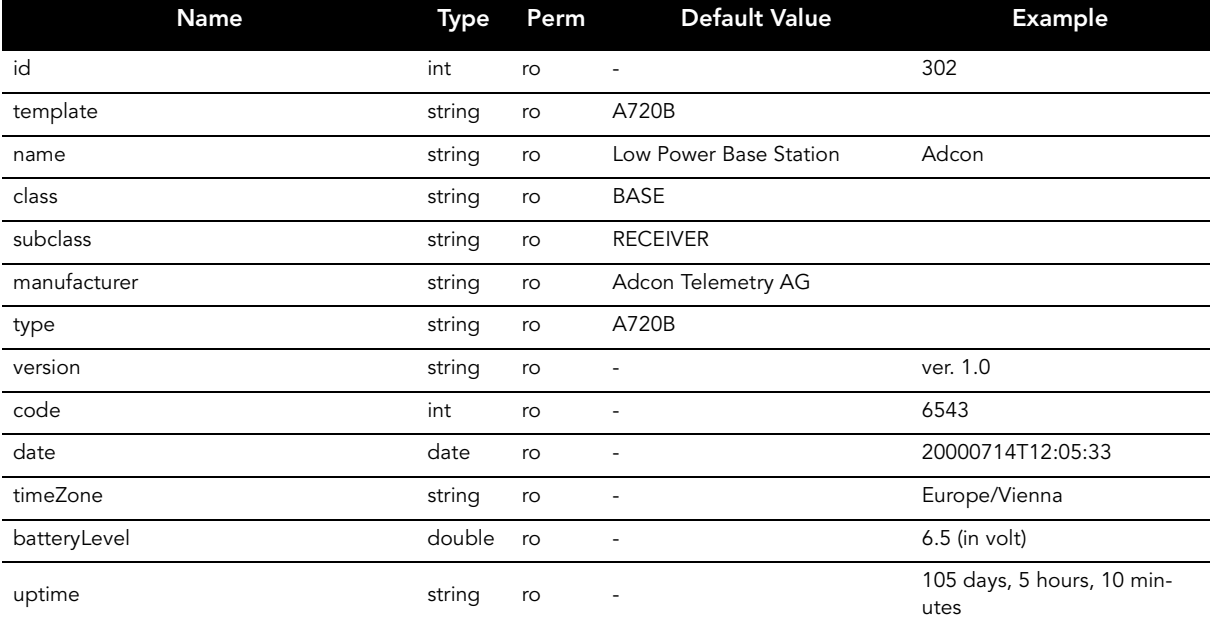

FUNCTIONS: None.

EVENTS: None.

XML REPRESENTATION:

<?xml version = "1.0" encoding = "ISO-8859-1"?> <!DOCTYPE response SYSTEM "rs\_template.dtd"> <response>

#### **Templates**

```
<template name = "A720B">
        <attribs>
            \alpha <attrib name = "id" type = "int" perm = "ro"/>
            <attrib name = "template" type = "string" perm = "ro">
               <string>A720B</string>
            </attrib>
            <attrib name = "name" type = "string" perm = "ro">
                <string>Low Power Base Station</string>
            </attrib>
            <attrib name = "class" type = "string" perm = "ro">
                <string>BASE</string>
            </attrib>
            <attrib name = "subclass" type = "string" perm = "ro">
                <string>RECEIVER</string>
            </attrib>
            <attrib name = "manufacturer" type = "string" perm = "ro">
                <string>Adcon Telemetry AG</string>
            </attrib>
            <attrib name = "type" type = "string" perm = "ro">
                <string>A720B</string>
            </attrib>
            <attrib name = "version" type = "string" perm = "ro"/>
            <attrib name = "code" type = "int" perm = "ro"/>
            <attrib name = "date" type = "date" perm = "ro"/>
            <attrib name = "timeZone" type = "string" perm = "ro"/>
            <attrib name = "batteryLevel" type = "double" perm = "ro"/>
            <attrib name = "uptime" type = "string" perm = "ro"/>
        </attribs>
        <functions/>
        <events/>
    </template>
</response>
```
## <span id="page-47-0"></span>4.2.10. A440 Wireless Modem

TEMPLATE NAME: A440\_V1\_4

#### ATTRIBUTES:

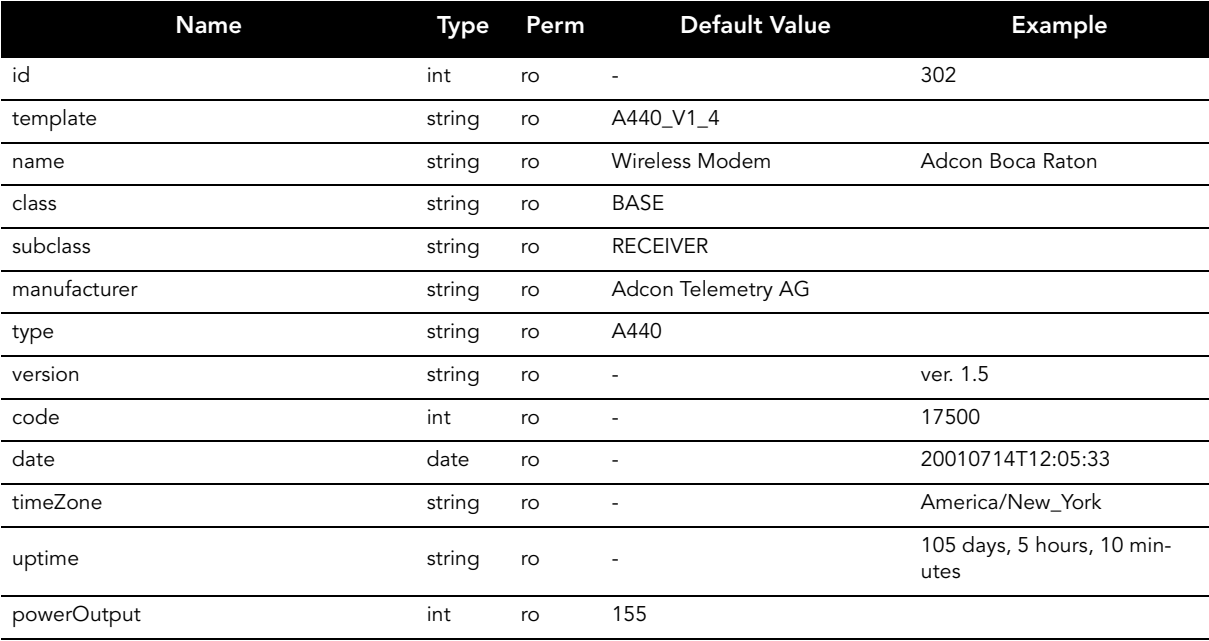

#### FUNCTIONS:

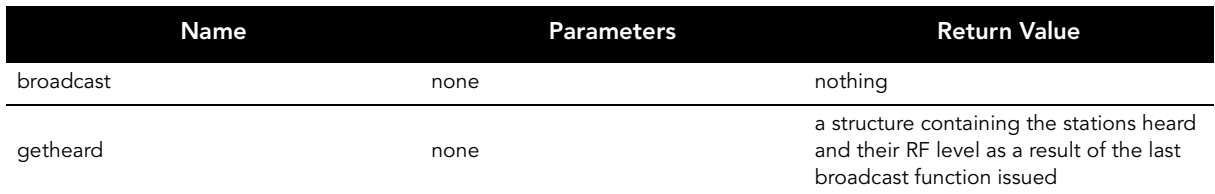

#### EVENTS: None.

XML REPRESENTATION:

```
<?xml version = "1.0" encoding = "ISO-8859-1"?>
<!DOCTYPE response SYSTEM "rs_template.dtd">
<response>
    <template name = "A440_V1_4">
         <attribs>
             <attrib name = "id" type = "int" perm = "ro"/>
<attrib name = "template" type = "string" perm = "ro">
                <string>A440_V1_4</string>
             </attrib>
             <attrib name = "name" type = "string" perm = "ro">
                <string>Wireless Modem</string>
             \epsilon/attrib>
             <attrib name = "class" type = "string" perm = "ro">
                 <string>BASE</string>
             </attrib>
             <attrib name = "subclass" type = "string" perm = "ro">
                <string>RECEIVER</string>
             </attrib>
             <attrib name = "manufacturer" type = "string" perm = "ro">
                <string>Adcon Telemetry AG</string>
             </attrib>
             <attrib name = "type" type = "string" perm = "ro">
                 <string>A440</string>
             </attrib>
             <attrib name = "version" type = "string" perm = "ro"/>
             <attrib name = "code" type = "int" perm = "ro"/>
             <attrib name = "date" type = "date" perm = "ro"/>
             <attrib name = "timeZone" type = "string" perm = "ro"/>
             <attrib name = "uptime" type = "string" perm = "ro"/>
             <attrib name = "powerOutput" type = "int" perm = "ro">
                \frac{1}{\sin t} > 155 </int>
             </attrib>
        </attribs>
        <functions>
            <function name = "broadcast">
                 <params/>
                 <return type = "void"/>
             </function>
             <function name = "getheard">
                 <params/>
                 -<br>xreturn type = "struct" descr = "A structure containing the stations heard and their RF level
                            as a result of the last broadcast function issued"/>
             </function>
         </functions>
        <events/>
    </template>
</response>
```
## <span id="page-48-0"></span>4.2.11. A723 and A733 Digital Tag

TEMPLATE NAME: DIGITAL\_TAG\_A7X3\_V1\_4

#### Templates

#### ATTRIBUTES:

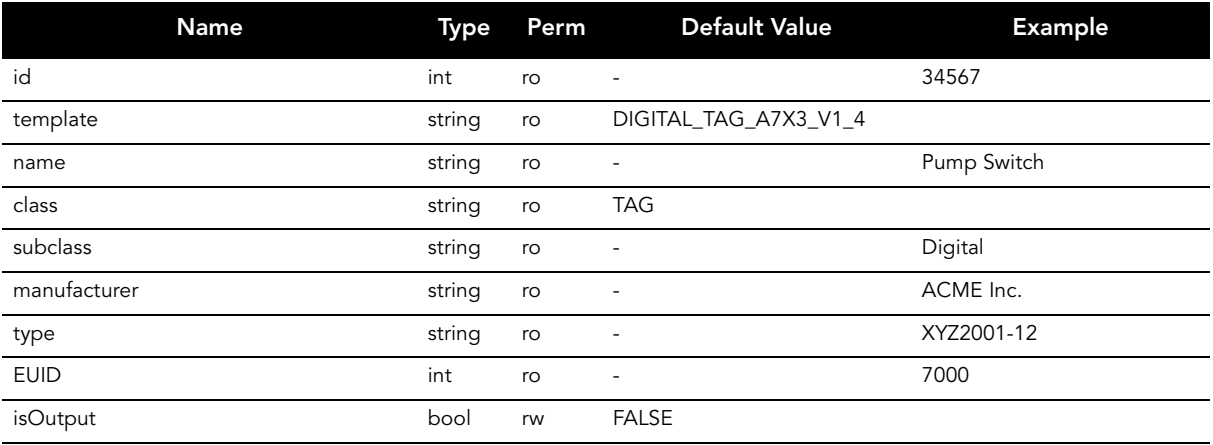

#### FUNCTIONS:

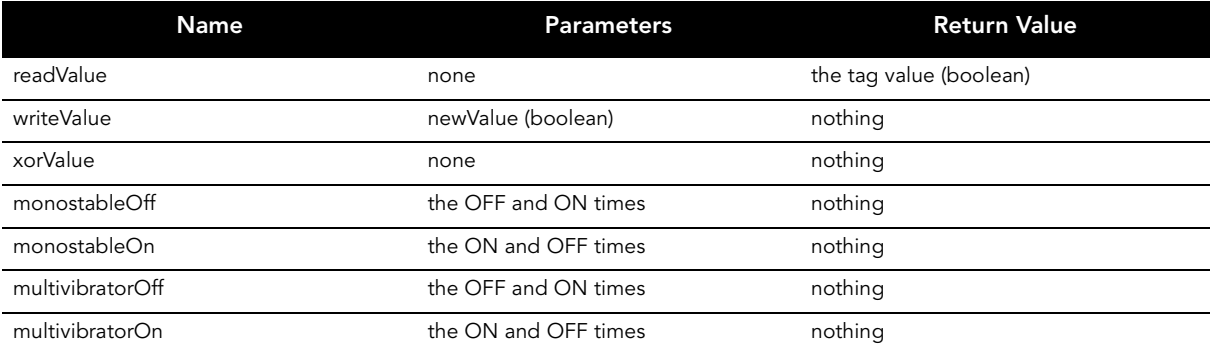

#### EVENTS:

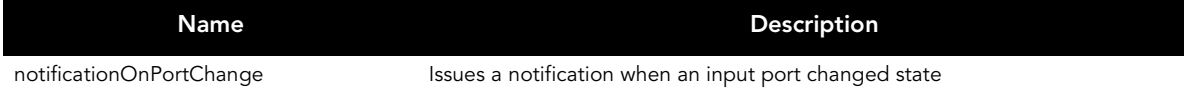

```
<?xml version = "1.0" encoding = "ISO-8859-1"?>
<!DOCTYPE response SYSTEM "rs_template.dtd">
<response>
    <template name = "DIGITAL_TAG_A7X3_V1_4">
         <attribs>
               <attrib name = "id" type = "int" perm = "ro"/>
<attrib name = "template" type = "string" perm = "ro">
                   <string>DIGITAL_TAG_A7X3_V1_4</string>
              </attrib>
               <attrib name = "name" type = "string" perm = "ro"/>
<attrib name = "class" type = "string" perm = "ro">
                   <string>TAG</string>
              </attrib>
               <attrib name = "subclass" type = "string" perm = "ro"/>
               <attrib name = "manufacturer" type = "string" perm = "ro"/>
               <attrib name = "type" type = "string" perm = "ro"/>
```

```
<attrib name = "EUID" type = "int" perm = "ro"/>
            <attrib name = "isOutput" type = "boolean" perm = "rw">
               <boolean>false</boolean>
            </attrib>
        </attribs>
        <functions>
            <function name = "readValue">
                <params/>
                <return type = "boolean"/>
            </function>
            <function name = "writeValue">
               <params>
                   <param name = "newValue" type = "boolean"/>
                </params>
                <return type = "void"/>
            </function>
            <function name = "xorValue">
                <params/>
                <return type = "void"/>
            </function>
            <function name = "monostableOff">
                <params>
                     <param name = "offTime" type = "int"/>
                     <param name = "onTime" type = "int"/>
                </params>
                <return type = "void"/>
            </function>
            <function name = "monostableOn">
                <params>
                    <param name = "onTime" type = "int"/>
                    \frac{1}{2} <param name = "offTime" type = "int"/>
                </params>
                <return type = "void"/>
            </function>
            <function name = "multivibratorOff">
                <params>
                    <param name = "offTime" type = "int"/>
                    <param name = "onTime" type = "int"/>
                </params>
                <return type = "void"/>
            </function>
            <function name = "multivibratorOn">
                <params>
                     <param name = "onTime" type = "int"/>
                     <param name = "offTime" type = "int"/>
                </params>
                <return type = "void"/>
            </function>
        </functions>
        <events>
            <event id = "0" name = "notificationOnPortChange" descr = "Issues a notification when an input 
                          port changed state"/>
       </events>
    </template>
</response>
```
## <span id="page-50-0"></span>4.2.12. A723 and A733 Analog Tag

TEMPLATE NAME: ANALOG\_TAG\_A7X3\_V1\_4

ATTRIBUTES:

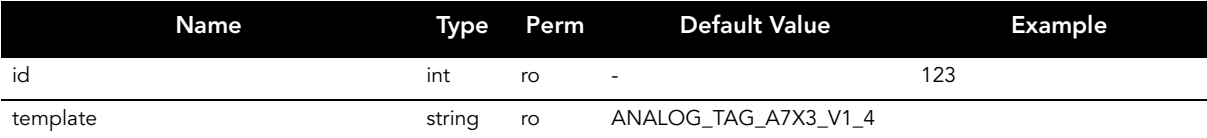

#### **Templates**

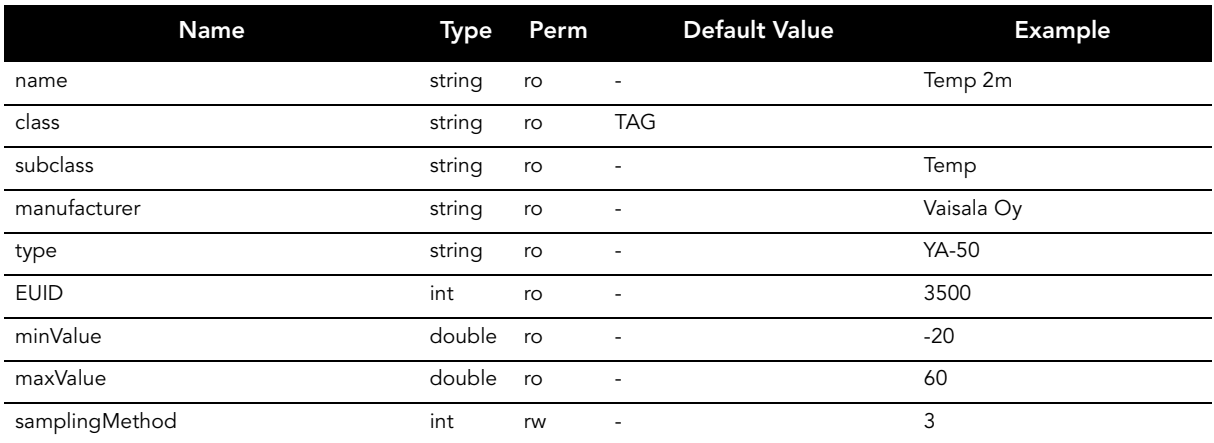

#### FUNCTIONS:

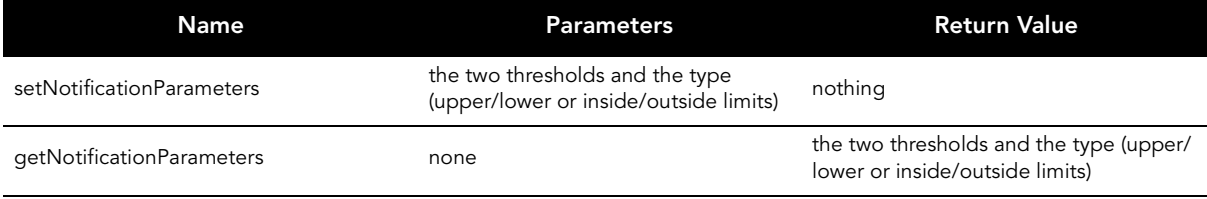

#### EVENTS:

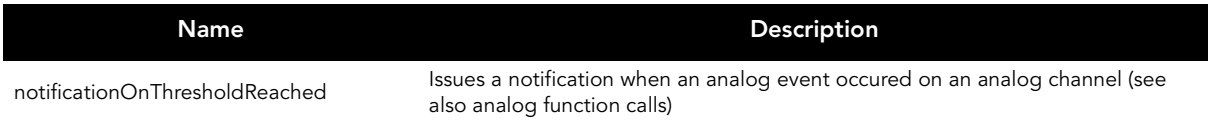

```
<?xml version = "1.0" encoding = "ISO-8859-1"?>
<!DOCTYPE response SYSTEM "rs_template.dtd">
<response>
    <template name = "ANALOG_TAG_A7X3_V1_4">
          <attribs>
               <attrib name = "id" type = "int" perm = "ro"/>
<attrib name = "template" type = "string" perm = "ro">
                  <string>ANALOG_TAG_A7X3_V1_4</string>
              </attrib>
              \epsilonattrib name = "name" type = "string" perm = "ro"/>
              <attrib name = "class" type = "string" perm = "ro">
                   <string>TAG</string>
              </attrib>
              <attrib name = "subclass" type = "string" perm = "ro"/>
               <attrib name = "manufacturer" type = "string" perm = "ro"/>
<attrib name = "type" type = "string" perm = "ro"/>
               <attrib name = "EUID" type = "int" perm = "ro"/>
               <attrib name = "minValue" type = "double" perm = "ro"/>
<attrib name = "maxValue" type = "double" perm = "ro"/>
              <attrib name = "samplingMethod" type = "int" perm = "rw"/>
          </attribs>
          <functions>
              <function name = "setNotificationAndParameters">
                   <params>
                        <param name = "type" type = "int"/>
```

```
<param name = "limit1" type = "int"/>
                     <param name = "limit2" type = "int"/>
                </params>
                <return type = "void"/>
            </function>
            <function name = "getNotificationAndParameters">
                <params/>-<br><return type = "array" descr = "NotificationType, Limit1, Limit2"/>
            </function>
        </functions>
        <events>
            <event id = "1" name = "notificationOnThresholdReached" descr = "Issues a notification when an 
                          analog event occured on an analog channel"/>
        </events>
    </template>
</response>
```
## <span id="page-52-0"></span>4.2.13. Generic Digital Tag

TEMPLATE NAME: DIGITAL\_TAG

#### ATTRIBUTES:

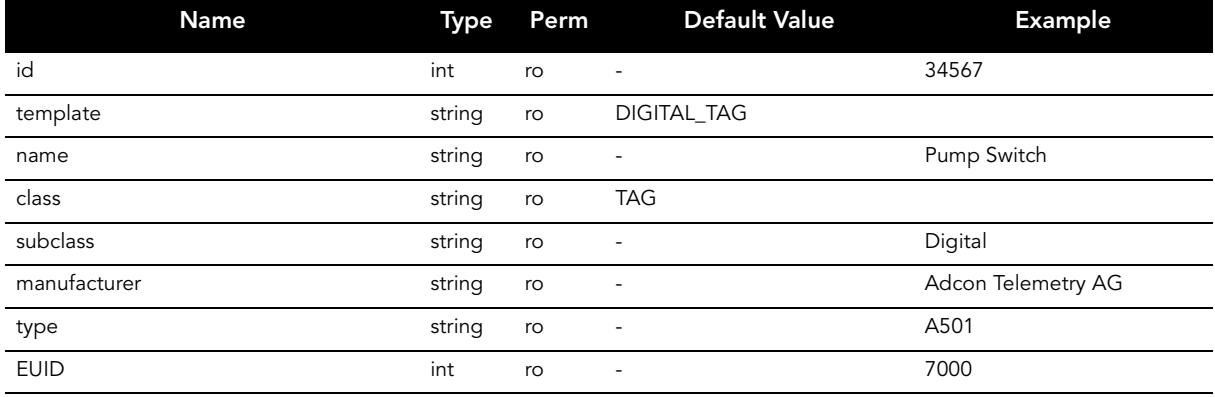

#### FUNCTIONS:

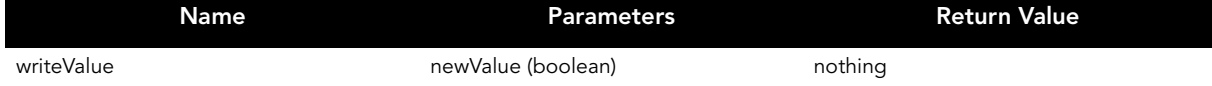

#### EVENTS: None.

```
XML REPRESENTATION:
```

```
<?xml version = "1.0" encoding = "ISO-8859-1"?>
<!DOCTYPE response SYSTEM "rs_template.dtd">
<response>
    <template name = "DIGITAL_TAG">
        <attribs>
            <attrib name = "id" type = "int" perm = "ro"/>
            <attrib name = "template" type = "string" perm = "ro">
                <string>DIGITAL_TAG</string>
            </attrib>
            <attrib name = "name" type = "string" perm = "ro"/>
            <attrib name = "class" type = "string" perm = "ro">
                <string>TAG</string>
```

```
</attrib>
              <attrib name = "subclass" type = "string" perm = "ro"/>
              <attrib name = "manufacturer" type = "string" perm = "ro"/>
<attrib name = "EUID" type = "int" perm = "ro"/>
         </attribs>
         <functions>
              <function name = "writeValue">
                  <params>
                       <param name = "newValue" type = "boolean"/>
                  </params>
                   <return type = "void"/>
              </function>
         </functions>
         <events/>
    </template>
</response>
```
## <span id="page-53-0"></span>4.2.14. Generic Analog Tag

TEMPLATE NAME: ANALOG\_TAG

#### ATTRIBUTES:

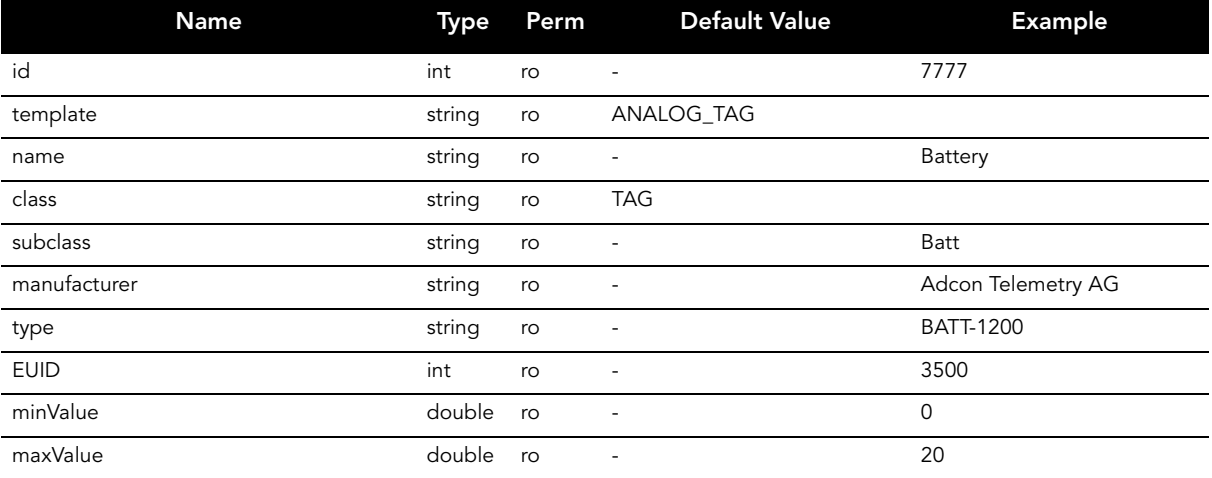

FUNCTIONS: None

EVENTS: None.

```
XML REPRESENTATION:
```

```
<?xml version = "1.0" encoding = "ISO-8859-1"?>
<!DOCTYPE response SYSTEM "rs_template.dtd">
<response>
    <template name = "ANALOG_TAG">
         <attribs>
             \alpha <attrib name = "id" type = "int" perm = "ro"/>
             <attrib name = "template" type = "string" perm = "ro">
                  <string>ANALOG_TAG</string>
             </attrib>
              <attrib name = "name" type = "string" perm = "ro"/>
              <attrib name = "class" type = "string" perm = "ro">
                  <string>TAG</string>
             </attrib>
              <attrib name = "subclass" type = "string" perm = "ro"/>
<attrib name = "manufacturer" type = "string" perm = "ro"/>
```

```
<attrib name = "type" type = "string" perm = "ro"/>
                <attrib name = "EUID" type = "int" perm = "ro"/>
                <attrib name = "minValue" type = "double" perm = "ro"/>
<attrib name = "maxValue" type = "double" perm = "ro"/>
          </attribs>
          <functions/>
         <events/>
    </template>
</response>
```
## <span id="page-54-0"></span>4.2.15. SDI-12 Analog Tag

TEMPLATE NAME: ANALOG\_TAG\_SDI12

ATTRIBUTES:

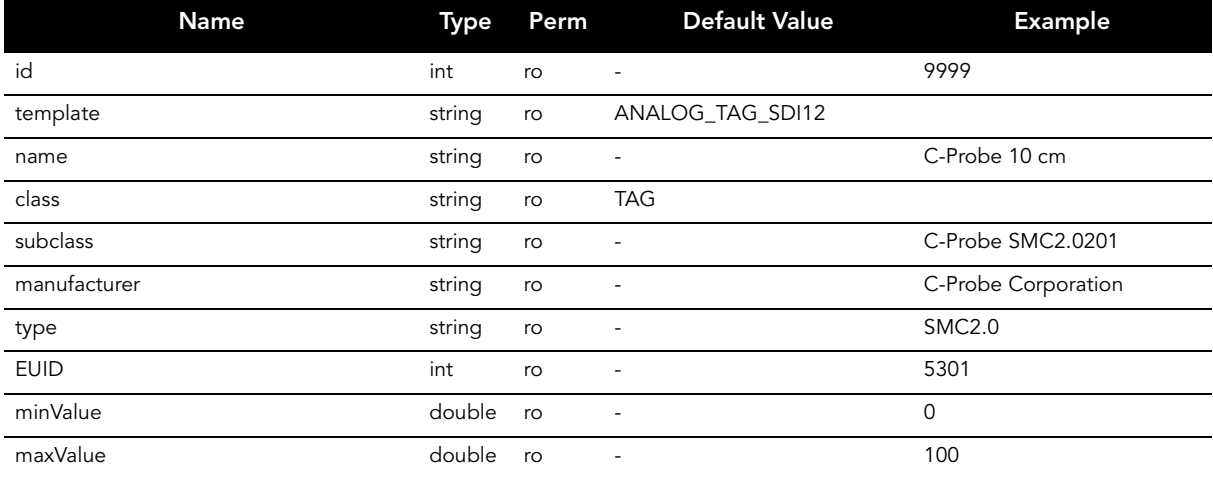

#### FUNCTIONS:

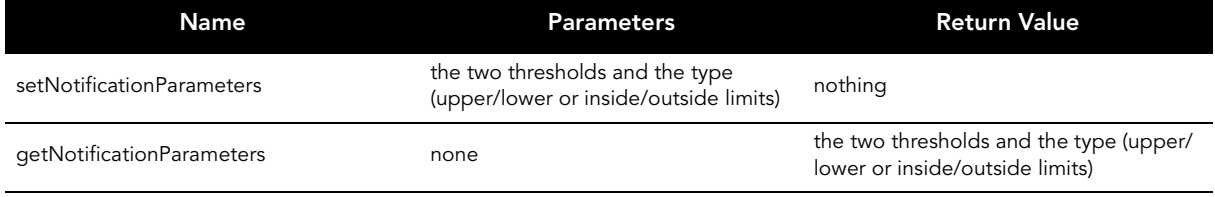

#### EVENTS:

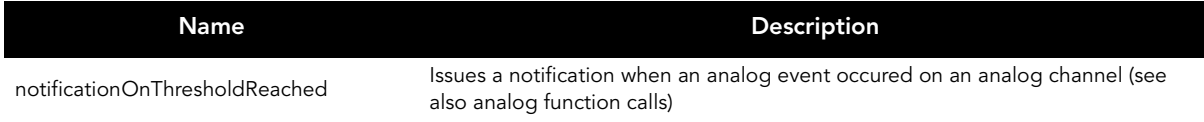

```
<?xml version = "1.0" encoding = "ISO-8859-1"?>
<!DOCTYPE response SYSTEM "rs_template.dtd">
<response>
```

```
<template name = "ANALOG_TAG_SDI12">
         <attribs>
             \alpha <attrib name = "id" type = "int" perm = "ro"/>
             <attrib name = "template" type = "string" perm = "ro">
                 <string>ANALOG_TAG_SDI12</string>
             </attrib>
             <attrib name = "name" type = "string" perm = "ro"/>
             <attrib name = "class" type = "string" perm = "ro">
                 <string>TAG</string>
             </attrib>
             <attrib name = "subclass" type = "string" perm = "ro"/>
             <attrib name = "manufacturer" type = "string" perm = "ro"/>
             <attrib name = "type" type = "string" perm = "ro"/>
             <attrib name = "EUID" type = "int" perm = "ro"/>
             <attrib name = "minValue" type = "double" perm = "ro"/>
<attrib name = "maxValue" type = "double" perm = "ro"/>
        </attribs>
        <functions>
             <function name = "setNotificationAndParameters">
                 <params>
                     <param name = "type" type = "int"/>
                      <param name = "limit1" type = "int"/>
                      <param name = "limit2" type = "int"/>
                 </params>
                 <return type = "void"/>
             </function>
             <function name = "getNotificationAndParameters">
                 <params/>
                 <return type = "array" descr = "NotificationType, Limit1, Limit2"/>
             </function>
        </functions>
         <events>
            <event id = "1" name = "notificationOnThresholdReached" descr = "Issues a notification when an 
                            analog event occured on an analog channel"/>
        </events>
    </template>
</response>
```
# <span id="page-55-0"></span>4.3. Known Tags

The following table contains in a compressed form all the tags currently in use on the A72x and A73x series of devices (non-intelligent sensors).

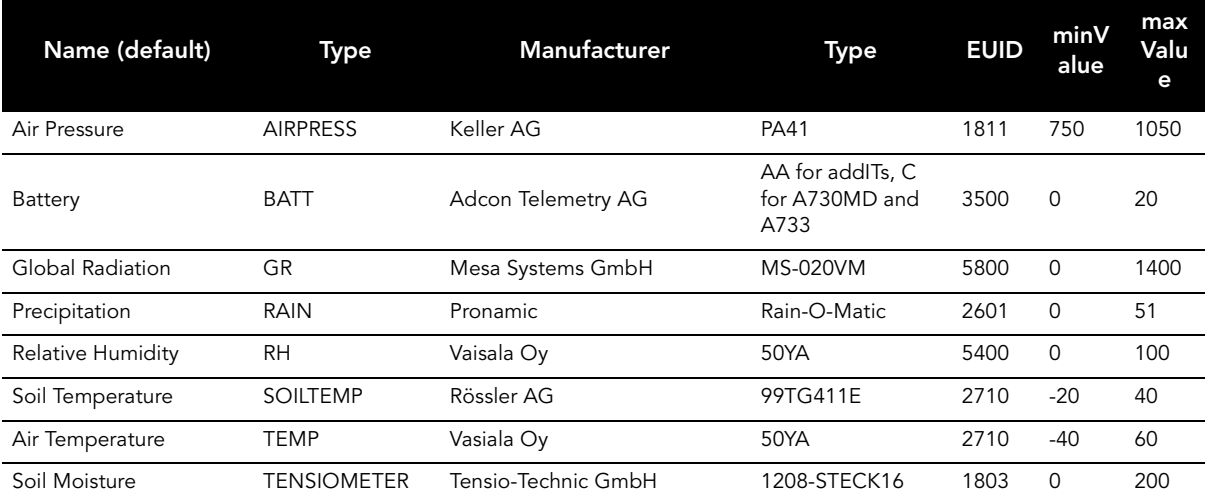

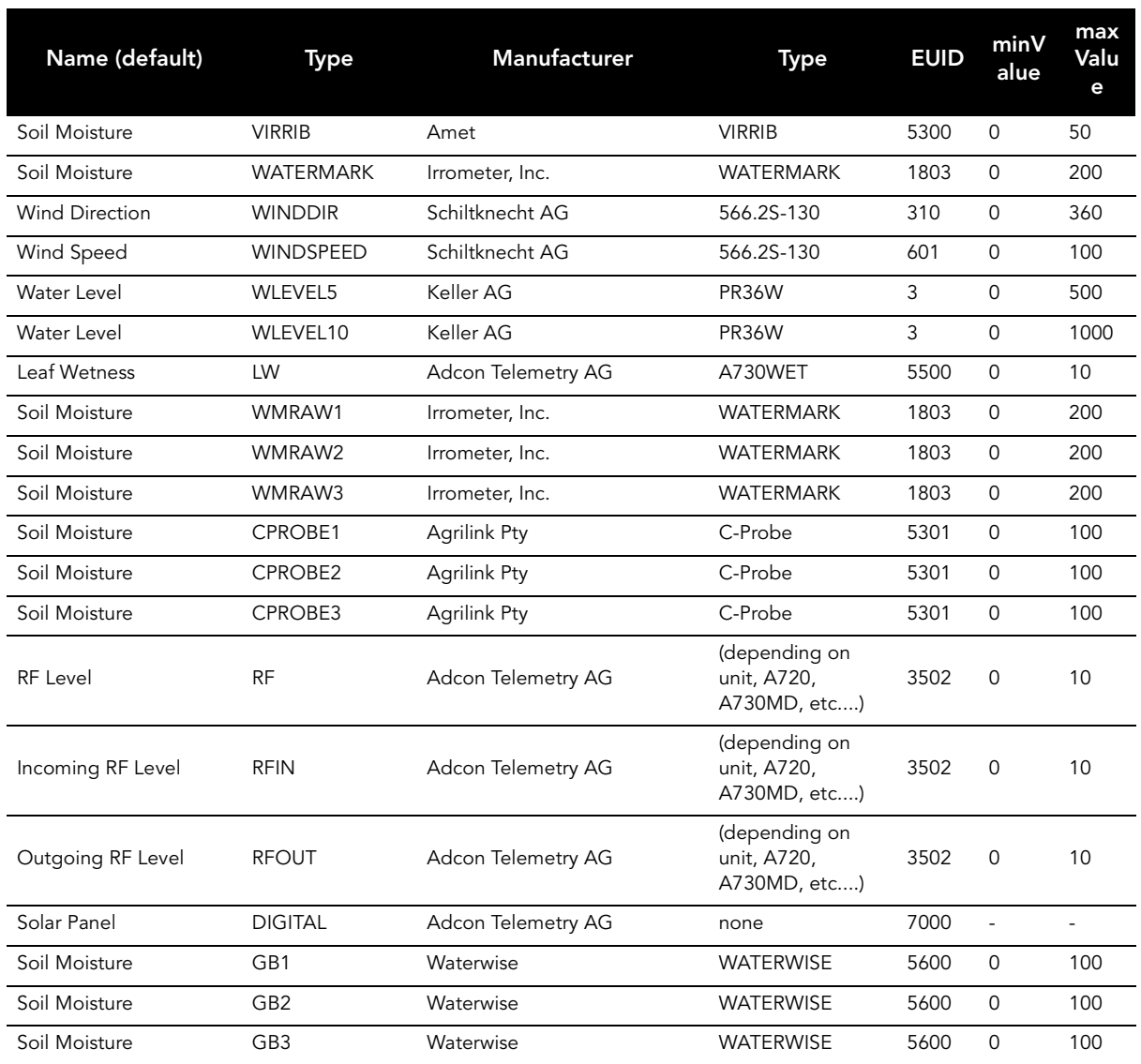